# **Inventory Optimization & Asset Accounting**

# **Report For**

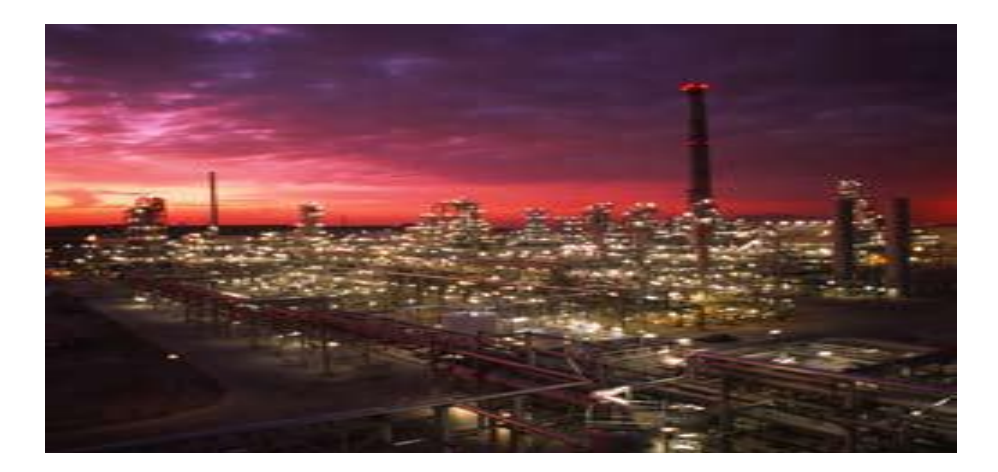

**By**

### **August 17, 2010**

This document contains proprietary information of Utopia, Inc. No part of this document may be reproduced, stored, copied or transmitted in any form, without the written consent of an authorized representative.

Utopia, Inc. 405 Washington Blvd, Suite 203 | Mundelein, Illinois 60060 | Tel 847.388.3600 | Fax 847.388.3601

# **Document History**

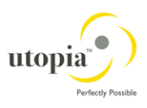

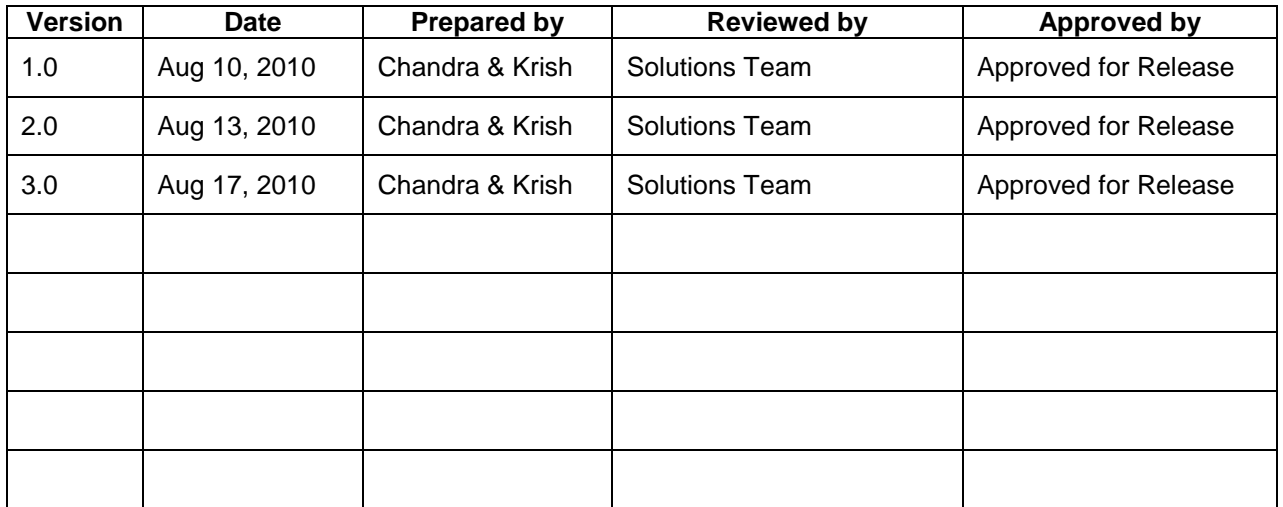

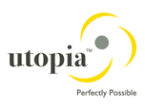

# **TABLE OF CONTENTS**

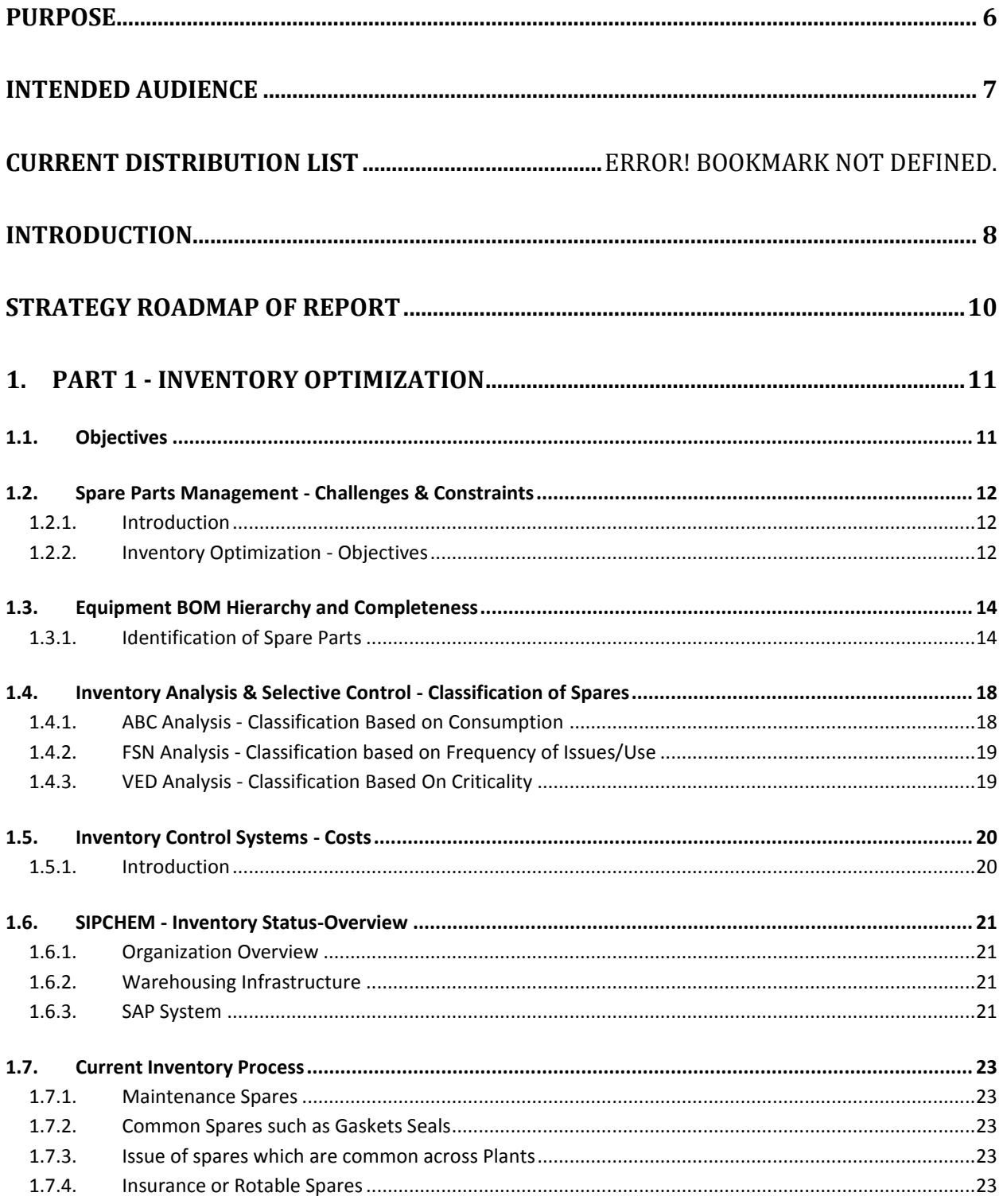

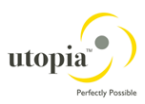

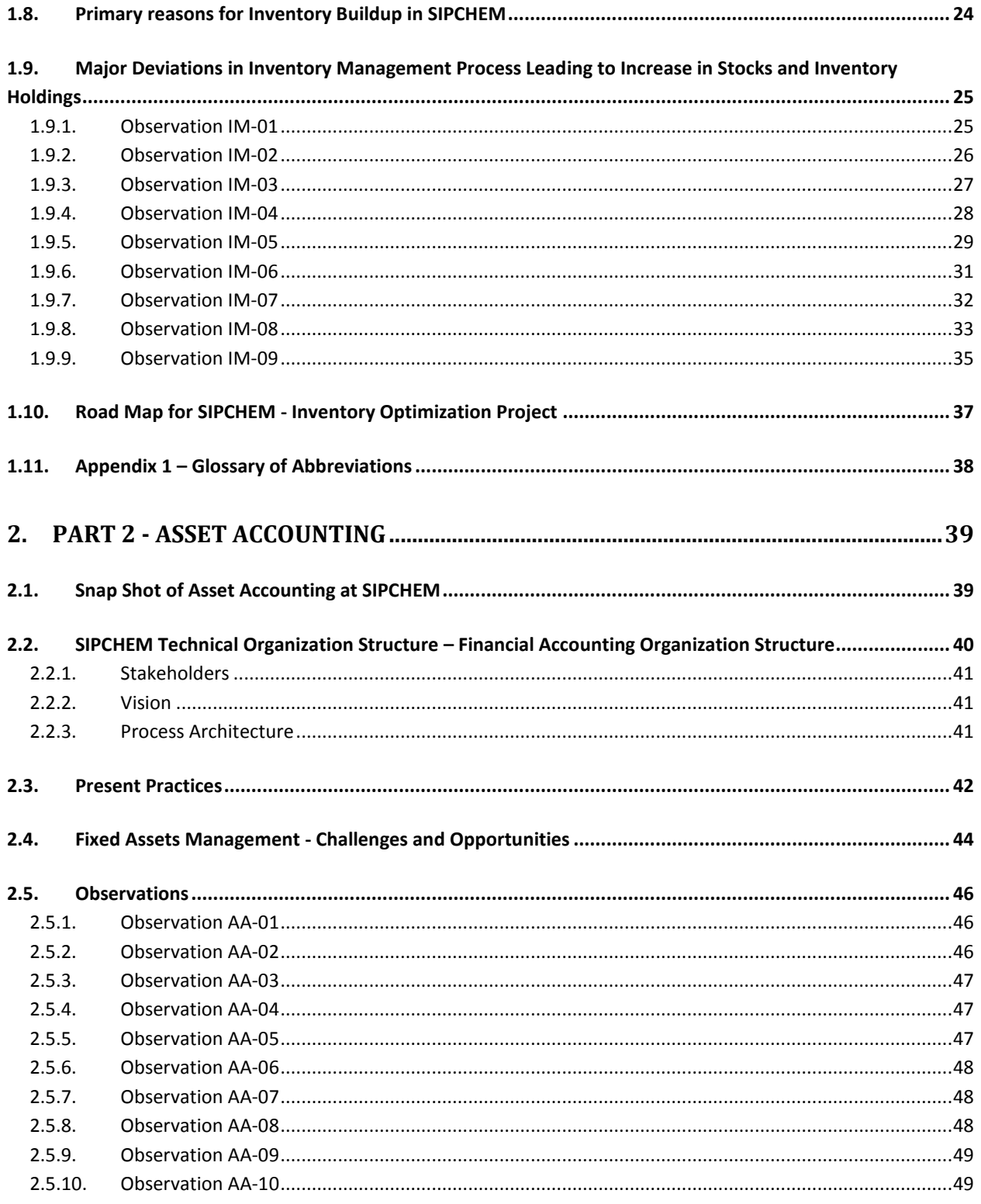

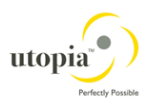

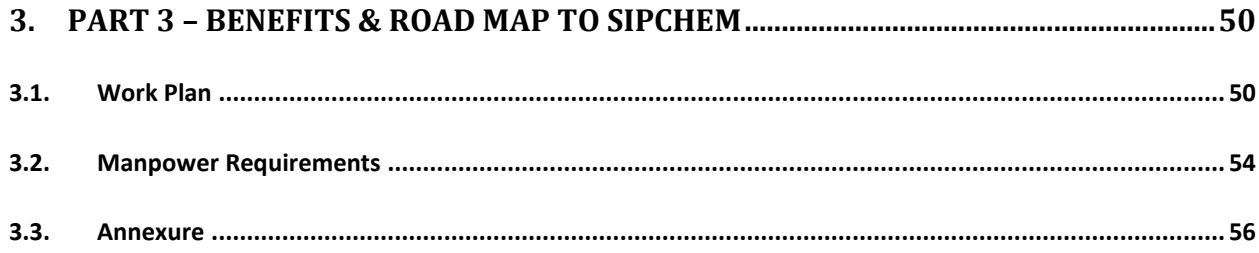

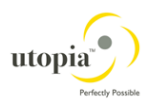

# **Purpose**

The purpose of this document is to analyze the process adopted by SIPCHEM with regard to Inventory Management, Assets and Equipment Management with the overall objective of recommending a road map for Inventory Optimization and Enterprise Asset Management [EAM]

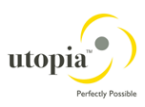

# **Intended Audience**

This document is intended for the usage of SIPCHEM"s Finance and Maintenance departments and Utopia consultants and employees involved with this Project.

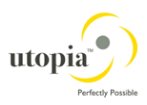

## **Introduction**

SIPCHEM is a Petro-Chemical company of manufacturing Methanol, Acetates etc at Al Jubal Industrial Complex. Saudi International Petrochemical Company (SIPCHEM) is a Saudi Company listed in Saudi Stock market. The company was established on December 22, 1999, with a current paid in capital of SR 3.3 billion (US\$ 880 million).

SIPCHEM actively develops and invests in petrochemical and chemical industries, both basic and intermediate to produce chemicals used to manufacture a multitude of products that improve the lives of people worldwide.

#### **Phase-I**

SIPCHEM developed two operating affiliates:

- (i) International Methanol Company (IMC) that produces 1,000,000 metric tons Methanol
- (ii) International Diol Company (IDC) that produces 75,000 metric tons of Maleic Anhydride, Butanediol and derivatives, per annum.

#### **Phase-II**

Three more affiliates were developed:

- (i) International Gases Company (IGC) that produces 345,000 metric tons of Carbon Monoxide
- (ii) International Acetyl Company (IAC) that produces 460,000 metric tons of Acetic Acid and Acetic Anhydride
- (iii) International Vinyl Acetate Company (IVC) that produces 330,000 metric tons of Vinyl Acetate Monomer, per annum.

As part of Phase-III, SIPCHEM established a new petrochemical company, namely International Polymers Company (IPC) that will produce 300,000 metric tons of Ethylene Vinyl Acetate (EVA) and other products per annum. The SR 4 billion (US\$ 1.1 Billion) project is scheduled to start in 2013. SIPCHEM investments will reach 13 Billion Saudi Riyals by the end of the year 2013 A.D. and the total production will reach 2.8 million metric tons of various products some of which to be produced for the first time in the Middle East

The company has commenced commercial production in the year 2004 and implemented SAP R/3 software to integrate the following departments

- 1. FI & CO (Assets & PS components)
- 2. SD
- 3. MM
- 4. PM

Though the operations are seemingly normal, they find various problems like

- 1. Identification of asset is difficult
- 2. The movement of assets could not be managed
- 3. There is no links to PM module and the maintenance of the same is done as a standalone and integrated one
- 4. Lack of Integration of Equipment master and Asset master
- 5. The Spare Parts Planning methodology needs full investigation to establish the correct process for optimization of spare parts inventory
- 6. The Material handling and their Inventory management needs a review with a specific reference to spare parts optimization

The Utopia - a SAP and Data Migration Service Provider was invited to identify the gaps and offer a solution road map. Utopia will offered to do the needful in two phases. In the first phase, Utopia analyzed the present process and procedures of SIPCHEM with a focus on completeness of Assets and spare parts optimization. This report is the result of their findings.

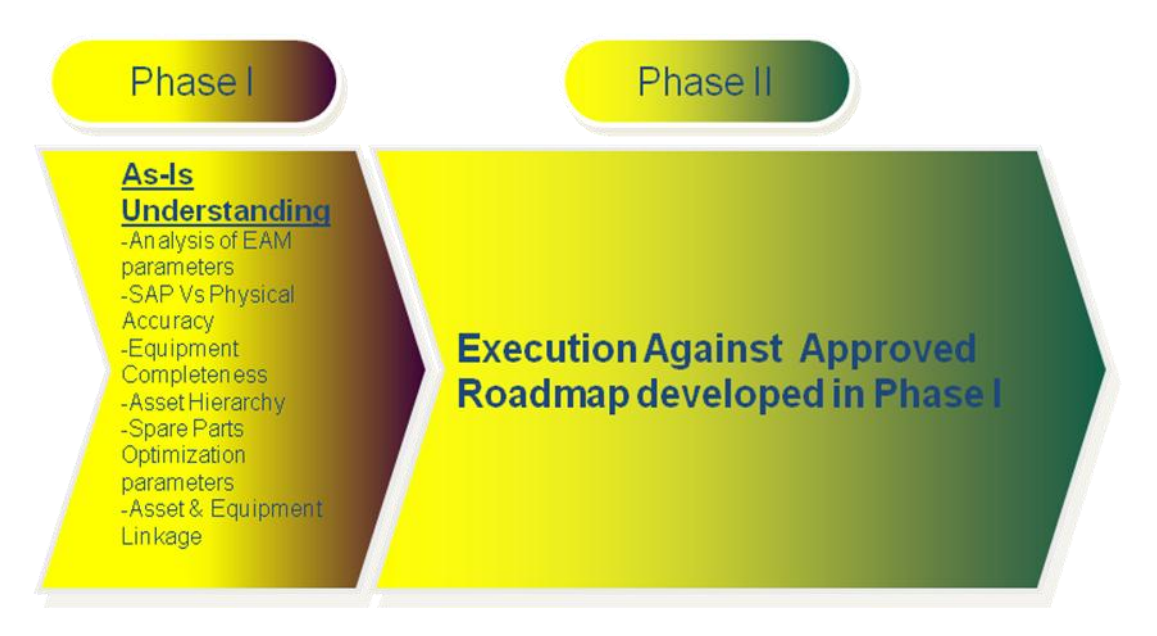

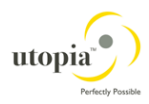

# **Strategy Roadmap of Report**

This document contains three sections.

Section 1: Spare parts management and Inventory Process Section 2: Existing Asset Accounting practices advantages of using EAM Section 3: Road map for implementation

This Report is developed by Utopia, the various inputs gathered from the business process owners/core users by having various meetings and interactions. This document shows the business processes, their shortcomings in detail and serves as basis for SIPCHEM to enable various methods to optimize their Spare parts Inventory and asset accounting practice.

We have been provided with details of Company Code 1002 and 1003 and their plants 2000, 2001 and 3000.

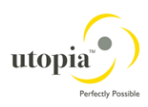

# **1. Part 1 - Inventory Optimization**

### **1.1. Objectives**

The primary objectives of this study are as follows:

- 1. Overall reduction of Inventory Holdings.
- 2. Reduction of number of items-due to Variety Reduction Standardization, disposal of non moving items
- 3. Reduction in value of Inventory Holdings due to Cost reduction and alternate source development of individual items.

In this study we are primarily focusing on 1 and 2 above

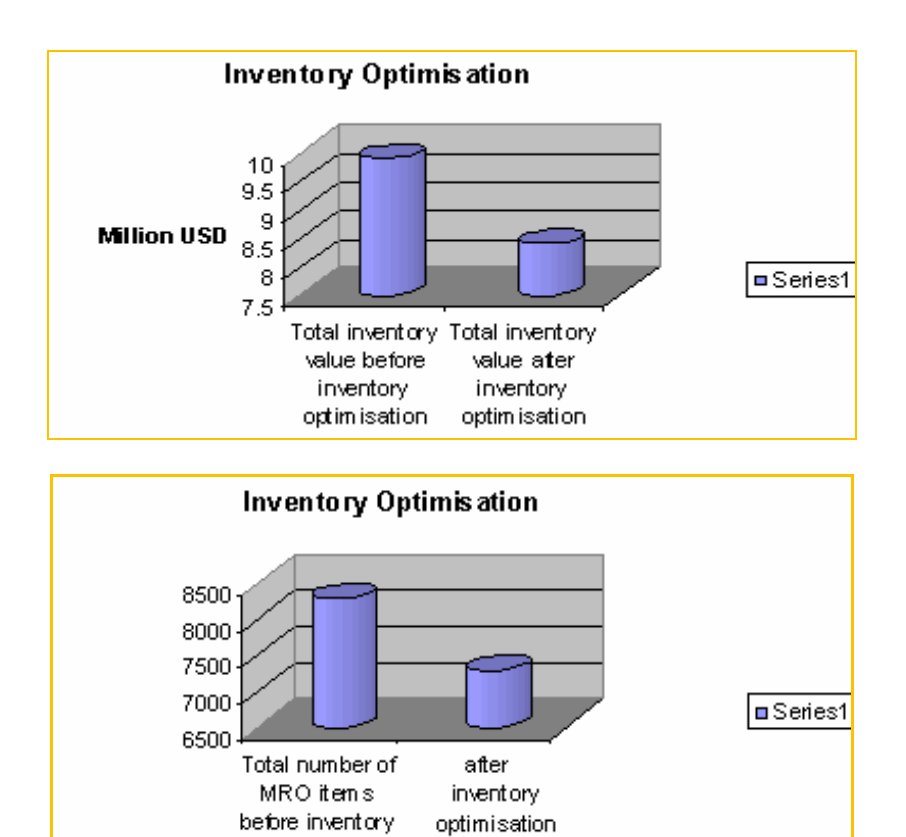

optimisation

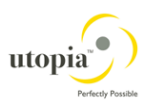

# **1.2. Spare Parts Management - Challenges & Constraints**

#### **1.2.1. Introduction**

Spare parts Management plays an important role in achieving the desired plant availability at an optimum cost. Presently, the industries are going for capital intensive, mass production oriented and sophisticated technology. The downtime for such plant and machinery is prohibitively expensive. It has been observed in many industries that the non-availability of spare parts, as and when required for repairs, contributes to as much as 50% of the total down time. Also, the cost of spare parts is more than 50% of the total maintenance cost in the industry. It is a paradox to note that the maintenance department is complaining of the non-availability of the spare parts to meet their requirement and finance department is facing the problem of increasing locked up capital in spare parts inventory. This amply signifies the vital importance of spare parts management in any organization.

#### **1.2.2. Inventory Optimization - Objectives**

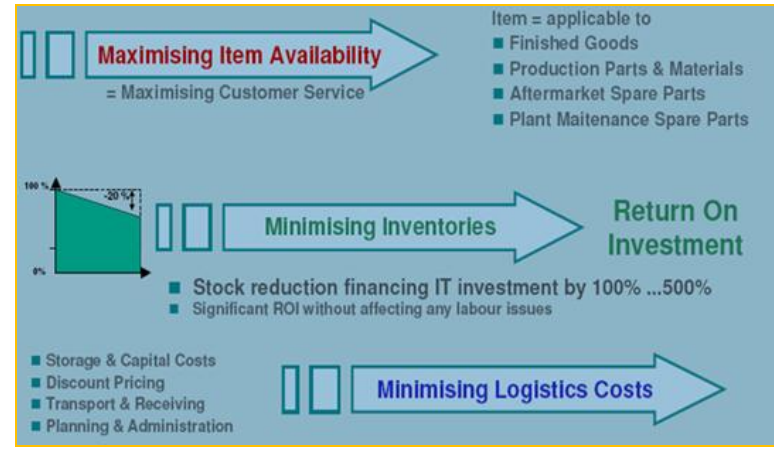

The unique problems faced by the organization in controlling/managing the Inventory of Spare Parts are as follows.

- 1. Firstly, there is an element of uncertainty as to when a part is required and also the quantity of its requirement. This is due to the fact that the failure of a component, either due to wearing out or due to other reasons, cannot be predicted accurately.
- 2. Secondly, spare parts are not that easily available in the market as they are not fast moving items. The original equipment manufacturer has to supply the spares in most of the cases. New models are introduced to incorporate the design improvements and old models are phased out. Hence the spares for old models are not readily available. Particularly, this is more so in case of imported equipment as the design changes are taking place faster in the developed countries.
- 3. Thirdly, the number and variety of spare parts are too large making the close control more and more tedious. For instance, the number of items of spares in a medium scale engineering industry may be around 15,000 and that in a large scale chemical industry such as SIPCHEM may be around 100,000.
- 4. Fourthly, there is a tendency from the stage of purchase of the equipment to the stage of the use of the spare parts, to requisition spare parts more number than that are actually required and accumulation of spares takes place.

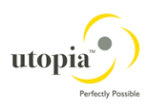

5. Finally, the rate of consumption of spare parts for some is very high and for some is very low. These problems are to be faced in the inventory optimization process.

The objective of spare parts management is to ensure the availability of spares for maintenance and repairs of the plant and machinery as and when required at an optimum cost. Also, the spares should be of right quality. There are many actions required to ensure the spare parts management effective.

There is a need for systematic actions while managing spare parts as given below:

- Identification of spare parts
- Criticality Analysis-ABC-VED-FSN-SDE
- Forecasting of spare parts requirement
- Formulation of selective control policies for various categories
- Development of inventory control systems
- Stocking policies for capital & insurance spares
- Stocking policies for routable spares or sub-assemblies
- Replacement policies for spare parts
- Spare parts Storage and Preservation.
- Indigenization or Local Vendor Development of spares
- Variety reduction and Standardization of common parts
- Reconditioning of spare parts
- Establishment of spare parts bank May be considered for common items such as Gaskets, pipes and bend seals etc.
- Computer applications for spare parts management

Every organization should proceed systematically and establish an effective spare parts management system. Codification helps the organization minimizing duplication of spare parts stocking thereby reducing inventory, aids the accounting process and facilitates the computerization of spare parts control systems. The inventory analyses carried out on the basis of different characteristics of the spare parts, such as annual consumption value, criticality, lead time, unit cost and the frequency of use; help the company in establishing suitable policies for selective control. This also helps in focusing our efforts on real problem areas.

A good inventory control system will help systemizing the ordering procedure and also achieving an optimum level of inventory. In addition, selectively efforts should be made to evolve optimum replacement policies for selected spare parts, for which cost of down time and cost of replacement are very high. So, we have to identify such spare parts and carry out the exercise for evolving optimum replacement policies.

For the spare parts which are very expensive and those which are to be imported, it is essential that the useful life for such spares is extended by appropriate applications of reconditioning and repair techniques.

Efforts should be made to indigenize the spare parts in view of the hard-to-get foreign exchange involvement. Also, for similar industries establishing of spare parts bank goes a long way in reducing the total inventory holding of the expensive spare parts and also reduces the stock holding cost.

For different industries, it will be helpful to establish spare parts banks and a suitable information system for the exchange of spares.

Lately, the application of computers for the processing of spare parts information and operating an effective spare parts control system will be very helpful for the organization and will ensure timely actions for an efficient spare parts management system

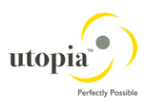

# **1.3. Equipment BOM Hierarchy and Completeness**

#### **1.3.1. Identification of Spare Parts**

The schematic below gives the total picture of the equipments spare parts in terms of equipment BOM relationship, usage and maintenance history. It also gives the main three groups into which the Maintenance spares are classified for the purpose of Optimization of Inventory

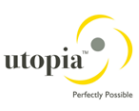

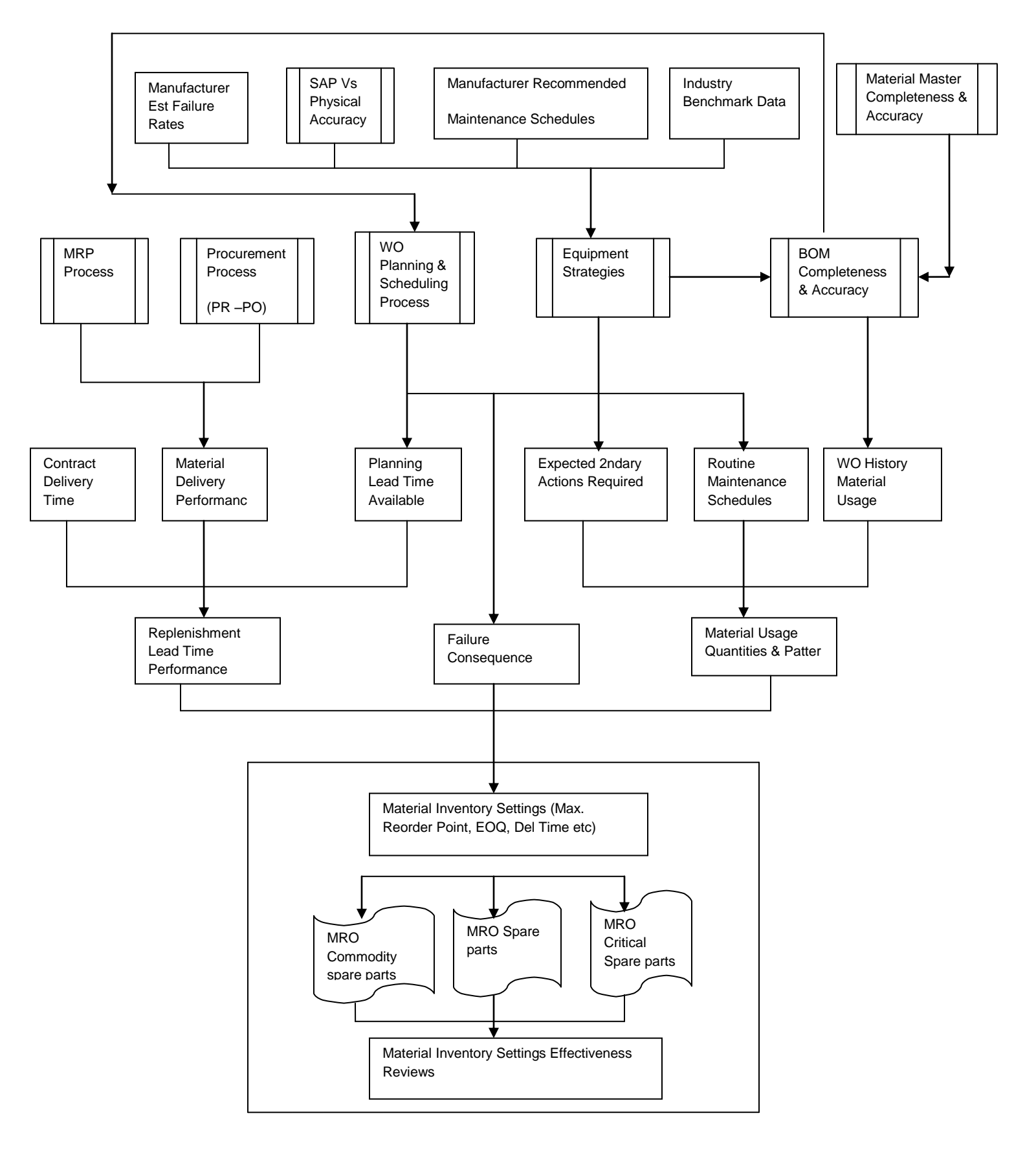

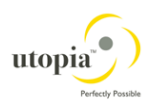

When a spare part is required to put back in operation equipment which is under breakdown, it becomes necessary to identify the part for getting the same issued from the store or for purchasing the same from the vendor. While identifying it becomes essential to give the complete description including the size and type of the spare to draw from the stores and it becomes essential for all concerned i.e., the maintenance personnel and stores personnel are aware of such description. If it is the vendor, he may not be satisfied with the description and he may also require the manufacturer's part number.

It is also very essential to link the spare part to its equipment BOM so that there is proper linkage of the spare with the equipment for quick reference.

It is a cumbersome and time consuming task during every transaction to identify a spare part by its description and manufacturer's part number accompanied by the parent equipment's name, make and model designation. Therefore, it is essential to give a numerical name or code to each spare part along with its reference to its BOM.

This process of giving code to each spare part is called codification. Since, the range of spares used in any organization is too large and there are quite a few spares meant for specific equipment, it is always preferred to use codes which are significant i.e., from the code number one will be able to find out

- The equipment type, make & model
- The type/class of the spare-part
- The size (in some cases)

If the spare part code is to incorporate the equipment type etc., then the codification of equipment becomes a prerequisite for spare part codification.

The number of digits required for spare part code depends on the actual requirement i.e., the range of equipment in use and the types and number of spare parts in the organization. It is very common to come across 9 to 16 digit codes for spare parts.

For instance, a 10-digit code may signify,

1st digit - imported or indigenous 2nd, 3rd & 4th digits - machine type, make & model 5th, 6th & 7th digits - spare-part class 8th, 9th & 10th digits - size or serial number.

By classifying and codifying all the spare parts, it becomes easy to minimize the duplication of spare parts thereby effecting reduction in the inventory. Codification also helps easy accounting and computerization in addition to easier communication between concerned parties.

In addition to codifying the spare part, it will be of immense benefit to codify the location of spare parts. Stock location number helps the stores personnel to locate the part and issue the same as and when the same is requisitioned. Also the stock verification and upkeep program becomes less and less cumbersome.

After codifying the spare parts and assigning stock location numbers, all the users 7-4 should be made aware of and should be supplied with the relevant codes and stock location numbers in the form of a spare parts catalogue.

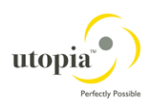

The spare parts catalogue should contain the following information:

- Spare parts codification plan
- Spare part code
- Spare part description
- Drawing number
- Manufacturer's code & part number
- Stock location number.

The spare parts catalogue may be produced in sufficient copies so as to make available for all the users such as the maintenance personnel, stores personnel and purchase personnel. This is a very important aspect often neglected in the organization.

The next step in identification of spare parts is to put an identification tag or mark with the code to enable the stores personnel identify during the time of issue. If sufficient care is not taken to incorporate the code, a lot of time is spent in locating the part and that time is actually added to the down-time which is really very expensive in case of vital spare parts. There are a variety of stickers which are scratch-proof, water-proof and temperature-proof available in the market. Efforts should be made by the organizations to make use of such identification tags and it will go a long way in reducing the downtime.

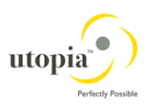

### **1.4. Inventory Analysis & Selective Control - Classification of Spares**

For the successful spare parts management, it is essential to analyze the spare parts inventory based on various characteristics such as the frequency of issues, the annual consumption value, and the criticality in terms of maintenance requirements - downtime, the lead time and the unit price. This is essential as it would not be possible to exercise the same type of control for all items and it may not really be effective. Inventory analysis aids selection of policies for selective control.

Commonly used inventory analyses in Materials Management function are:

- 1. ABC Analysis
- 2. VED Analysis
- 3. FSN Analysis

The inventory is classified in the form of matrix below

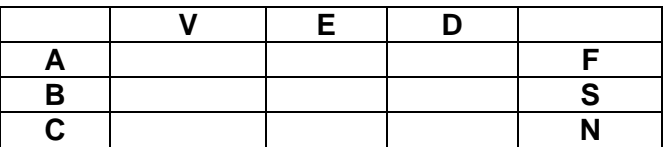

#### **1.4.1. ABC Analysis - Classification Based on Consumption**

Another method of classifying spares is on the basis of annual consumption value. As it is true for any inventory situation, Pareto's principle can be applied to classify maintenance spares based on consumption value.

Pare to principle: The significant items in a given group normally constitute a small portion of the total items in a group and the majority of the items in the total will, in aggregate, be of minor significance.

This way of classification is known as ABC classification.

CLASS A: 10% of total spares contributing towards 70% of total consumption value.

CLASS B: 20% of total spares which account for about 20% of total consumption value.

CLASS C: 70% of total spares which account for only 10% of total consumption value.

In a specific spares control system, it is quite possible that in a single year, many spares would not have been consumed at all. In such cases, it is better to perform ABC analysis on longer consumption period data, say 3 years. Then only spares will not be left out in this classification.

Policy for 'A' items

- Maximum control
- Value Analysis
- More than one supplier
- Control by top executives

Policy for 'B' items

- Minimum control
- Bulk Orders
- More items from same supplier

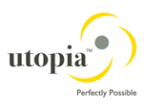

### **1.4.2. FSN Analysis - Classification based on Frequency of Issues/Use**

F, S & N stand for fast moving, slow moving and Non moving items. This form of classification identifies the items frequently issued; less frequently issued for use and the items which are not issued for longer period, say, 2 years.

For instance, the items can be classified as follows: Fast Moving  $(F)$  = Items that are frequently issued say more than once a month Slow Moving  $(S)$  = Items that are issued less than once a month Non-Moving  $(N)$  = Items that are not issued\used for more than 2 years

This classification helps spare parts management in establishing most suitable stores layout by locating all the fast moving items near the dispensing window to reduce the handling efforts. Also, attention of the management is focused on the Non-Moving items to enable decision as to whether they are required in the future or they can be salvaged. Experience shows that many industries which are more than 15 years old have more than 50% of the stock as non-moving spares.

Even if a few of them are disposed off and the locked up capital is made available, it will make available additional working capital to the organization. Action for disposal should be taken based on the value of each item of spare

#### **1.4.3. VED Analysis - Classification Based On Criticality**

Several factors contribute to the criticality of a spare part. If a spare is for a machine on which many other processes depend, it could be of very vital importance. Also if a spare is, say, an imported component for which procurement lead time could be very high its non- availability may mean a heavy loss. Similarly spares required for fighter aircraft at the time of war could be of great value in terms of fighting capability. In general, criticality of a spare part can be determined from the production downtime loss, due to spare being not available when required.

Based on criticality, spare parts are conventionally classified into three classes, viz. vital, essential and desirable

**VITAL (V):** A spare part will be termed vital, if on account of its non-availability there will be very high loss due to production downtime and/or a very high cost will be involved if the part is procured on emergency basis. In a process industry, most spare parts for the bottleneck machine or process will be of vital nature. For example, bearings for a kiln in a cement plant will be considered vital.

**ESSENTIAL (E):** A spare part will be considered essential if, due to its non-availability, moderate loss is incurred. For example, bearings for motors of auxiliary pumps will be classified as essential.

**DESIRABLE (D):** A spare part will be desirable if the production loss is not very significant due to its non-availability. Most of the parts will fall under this category. For example, gaskets for piping connection.

The VED analysis helps in focusing the attention of the management on vital items and ensuring their availability by frequent review and reporting. Thus, the downtime losses could be minimized to a considerable extent.

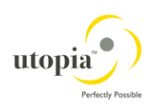

# **1.5. Inventory Control Systems - Costs**

#### **1.5.1. Introduction**

To ensure smooth function it is essential to develop a suitable inventory control by which optimization of spare parts cost is achieved in a systematic way. As regards the fast moving and slow moving items are concerned, the following procedure can be followed taking into consideration various cost elements.

While managing the spare-parts inventory, basically there are four cost elements to be considered

- 1. Cost of the spare part
- 2. Cost of ordering
- 3. Cost of storage
- 4. Cost of stock-out.

The cost of storage includes

- 1. Rent for the stores
- 2. Depreciation on storage and handling facilities
- 3. Handling charges
- 4. Salaries of stores staff and clerks
- 5. Taxes
- 6. Insurance
- 7. Costs of stationery etc.

The cost of ordering includes

- 1. Rent for purchase department
- 2. Depreciation for Office facilities
- 3. Salaries
- 4. Postage & Telephone expenses
- 5. Stationery expenses
- 6. Travel expenses
- 7. Incoming Inspection
- 8. Entertainment & Misc. expenses

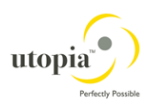

### **1.6. SIPCHEM - Inventory Status-Overview**

#### **1.6.1. Organization Overview**

SIPCHEM – Purchasing and Materials Management department functions on a shared services model for the 3 companies in Phase - 1 considered for this study which is company code 1000, 1001 1003 with corresponding plants - 2000, 2001 and 3000. The department is managed by Procurement-Head with a team of Buyers and Inventory specialist reporting to him.

#### **1.6.2. Warehousing Infrastructure**

Currently the SIPCHEM has two warehouses, Warehouse-1 and Warehouse-2 and is a common facility for all the plants in Phase-1.

#### **1.6.3. SAP System**

The company is using SAP-Materials Management module for the operations of the Purchasing and Materials function. The SAP-WM module is not being implemented and all inventory transactions are conducted using SAP-IM module.

Based on the information available from the SAP system we have done an analysis on the current stock holding value to highlight the seriousness of the issue and the results are summarized below

We have also taken the consumption analysis for the three plants 2000, 2001 and 3000 for a period of 18 months from Jan 2009 to June 2010 using the standard "ABC" report available in SAP.

The total of the consumption is given below.

Based on the consumption value and the Inventory holding, the present coverage in the INVENTORY in terms of number of years of stock is determined from the formula

[Total Stock Holding] / [Annual Consumption] = 3.5 Years Approx

The percentage of the High Value items with the details is also shown in the Pie Chart

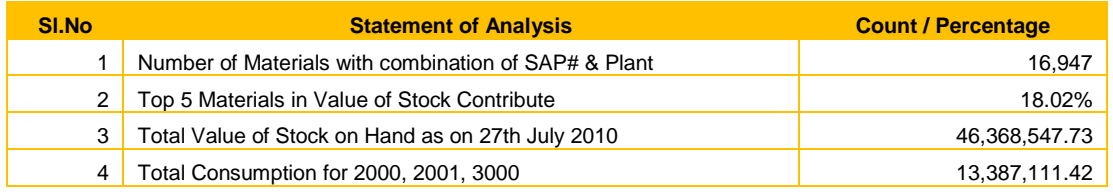

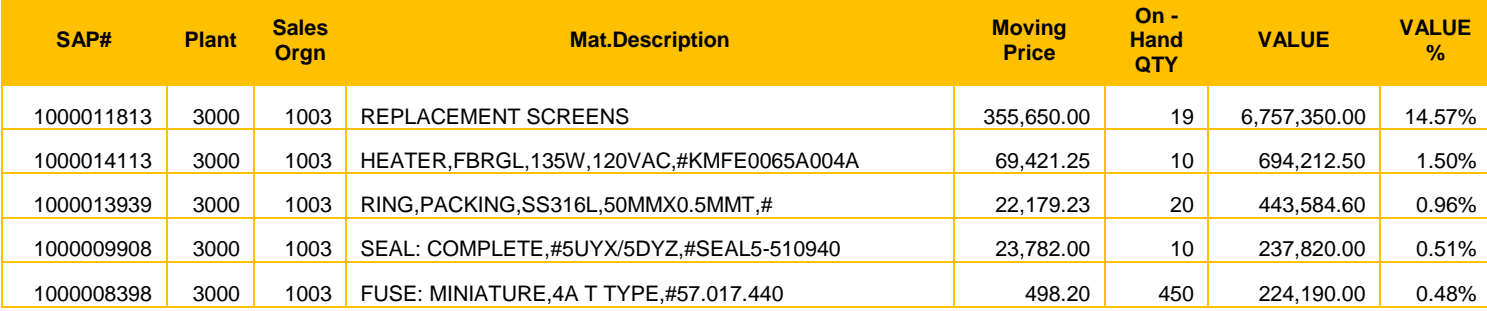

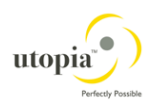

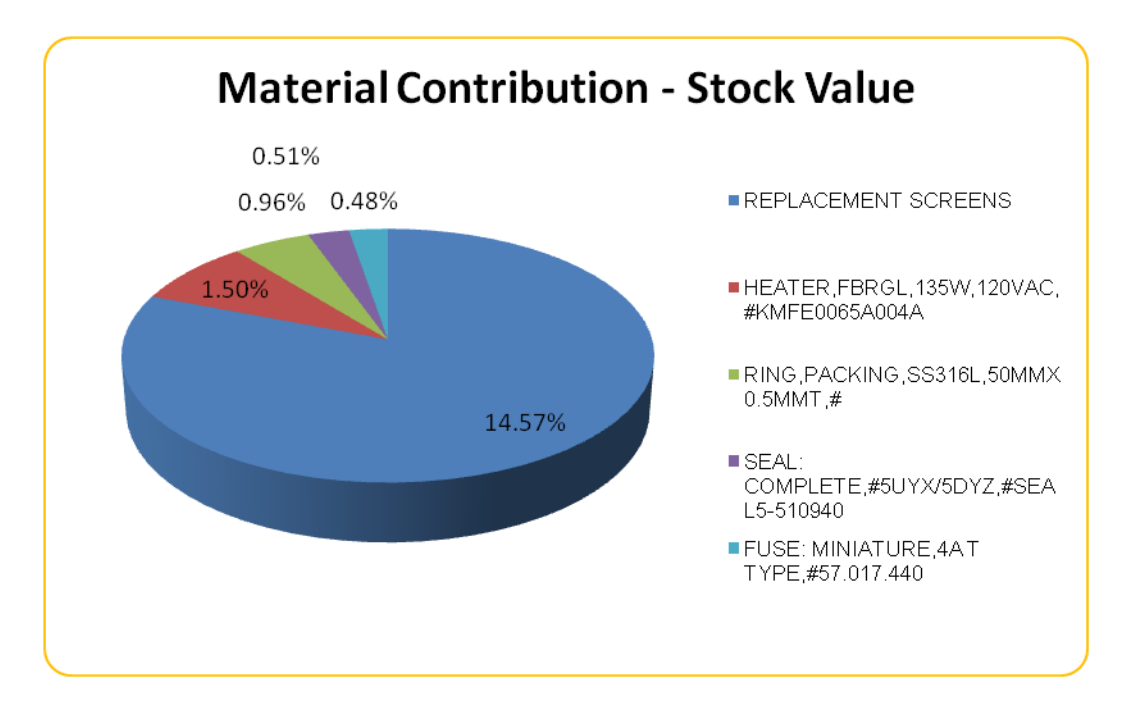

The above figures indicate the current stock holding at SIPCHEM for plants 2000, 2001 and 3000

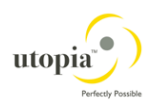

## **1.7. Current Inventory Process**

Currently the Inventory Management processes used is explained as under:

#### **1.7.1. Maintenance Spares**

All requirements for the above spares are raised through the Maintenance Notifications raised by the Maintenance Planner.

The Maintenance Planner will check the stock status for the spares required and create a RESERVATION in the SAP. In case stock is not available in the warehouse, planned order and Purchase Requisition will be created for the Procurement Process.

For the consumables MRP is run every week and Purchase Orders placed accordingly for items falling below RE-ORDER POINT. However a major difference is that REPLENISHMENT is done to the MAXIMUM LEVEL.

Similarly items drawn against Reservations by the Maintenance are returned back if not used. For example is 10 items are reserved and drawn, 4 may be returned back to the warehouse using 262 movement type.

#### **1.7.2. Common Spares such as Gaskets Seals**

For these items the MRP Controller runs this MRP every week based on Consumption based planning of SAP and the replenishment is done to the Maximum Level wherever the Stock reaches the Re-Order level.

#### **1.7.3. Issue of spares which are common across Plants**

Since SIPCHEM is following a shared services model for purchasing and distribution of equipment spare parts, they have situations where certain spares are common across the equipments in the plant. Each plant has its own MRP cycle and the Purchasing is done by the Central Purchasing organization for each plant whenever the level falls below the Re-Order point.

The materials are stored in the common warehouse for all the plants.

The problem arises when the stock of one plant depletes to zero and they have a urgent requirement for which they borrow from the stock in the other plant. As of no proper system has been established for this scenario.

#### **1.7.4. Insurance or Rotable Spares**

There is no visible method for managing VERY CRITICAL SPARES AND SUB ASSEMBLIES OFTEN termed as "INSURANCE OR ROTABLE SPARES"

Such spares have generally called emergency spares and are generally complete sub assemblies, the absence of which will completely cripple the entire plant causing very high financial losses. They are also called "Capital spares" and are supplied by the manufacturer at the time of initial purchase order. Some examples of Insurance spares could be propeller in a ship, compressor unit in a fertilizer plant, aircraft engine

The failure rate is very low but the cost of not having a standby spare could be colossal. Hence Insurance spares need to be identified systematically.

2009 Utopia, Inc. All rights reserved Page **23** of **62**

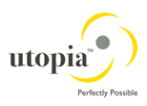

## **1.8. Primary reasons for Inventory Buildup in SIPCHEM**

Before we go into the reasons for the high inventory in SIPCHEM it is necessary to understand the main reasons for holding of inventory which are

- 1. Avoid interruptions in production
- 2. Quick customer response and turnaround time
- 3. Reduce MTTR/MTTF in the case of maintenance spares

Primarily Inventory buildup is combination of incorrect Planning and Purchasing and occurs due to the following reasons.

- 1. Purchases for production and maintenance against Purchase Orders
- 2. Stock Transfers
- 3. Returns

Based on the various interactions with the key users and after analyzing the inventory data available from the system the following are the key reasons for the increase in inventory in **SIPCHEM** 

- 1. All Inventory items in SIPCHEM treated as one for the purpose of analysis leading to lack of priority and focus
- 2. All equipment spares, common spares such as bearings, belts all treated as one entity
- 3. No "ABC" analysis for consumption as per standard Inventory Management practice conducted
- 4. No CRITICALITY Analysis for equipment spares such as "VITAL", "ESSENTIAL", DESIRABLE" "VED Analysis" conducted
- 5. All item replenished to MAXIMUM LEVEL after every MRP run leading to gradual increase in inventory as the consumption of spares is always erratic and highly variable.
- 6. Repetitive Purchase Requisitions raised in quick succession for the same item in a short span.
- 7. Progressive increase in Purchases as compared to Issues-Consumption over the last 4 5 years as shown in the analysis

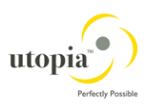

# **1.9. Major Deviations in Inventory Management Process Leading to Increase in Stocks and Inventory Holdings**

### **1.9.1. Observation IM-01**

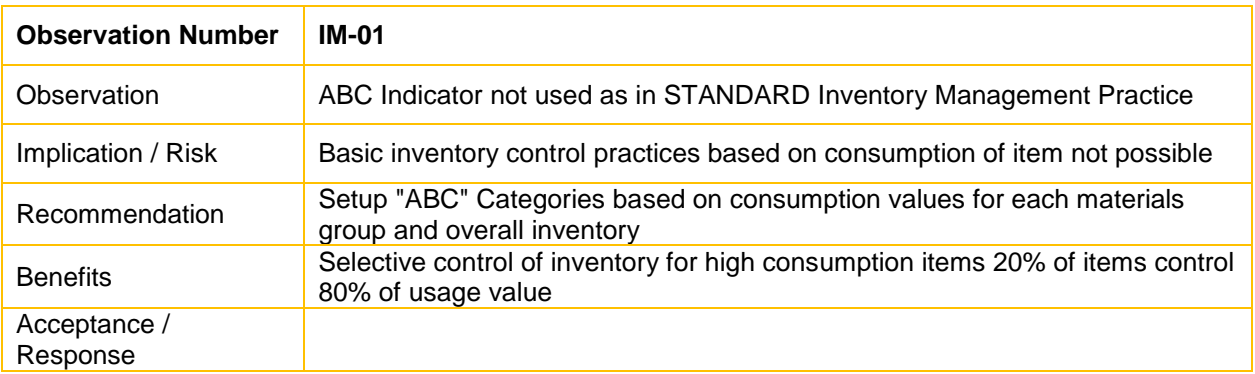

#### **Sample "ABC Analysis" report from SAP R/3 for plant 2000 for a period of 18 Months from January 2009 to June 2010 Consumption**

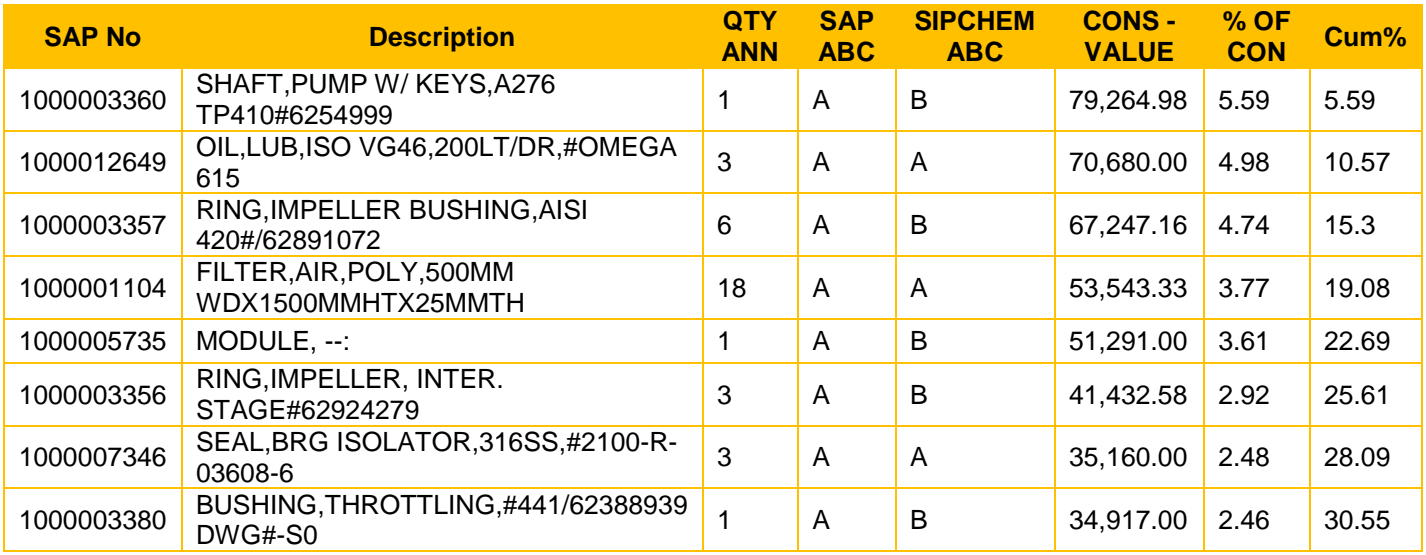

- The Standard "ABC" report from SAP enables to identify the top group of items which take up 70% of consumption value.
- There is also fundamental issue in the identification of "A "category items in SIPCHEM with the normal ABC classification.
- In SIPCHEM-ABC categories are based on unit value as against the conventional "ABC" which is on "CONSUMPTION VALUE". Both the classifications are shown above

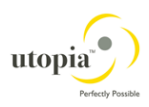

### **1.9.2. Observation IM-02**

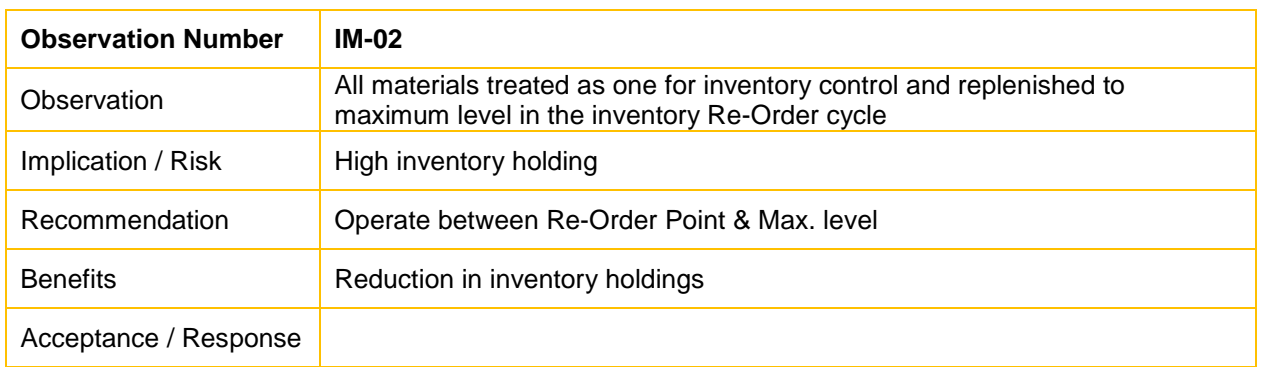

#### **Inventory Model**

Placed below is the classical inventory model with Re-Order Point, Safety stock and Max Level shown in the exhibit below. At the current moment SIPCHEM is replenishing the stocks at RE-ORDER point to the maximum level or more as may be seen from the PIE CHART below. This is one of the main reasons for the High Inventory holding and from the Pie chart it may seen that more than 80% of the items are either equal to or more than MAX LEVEL

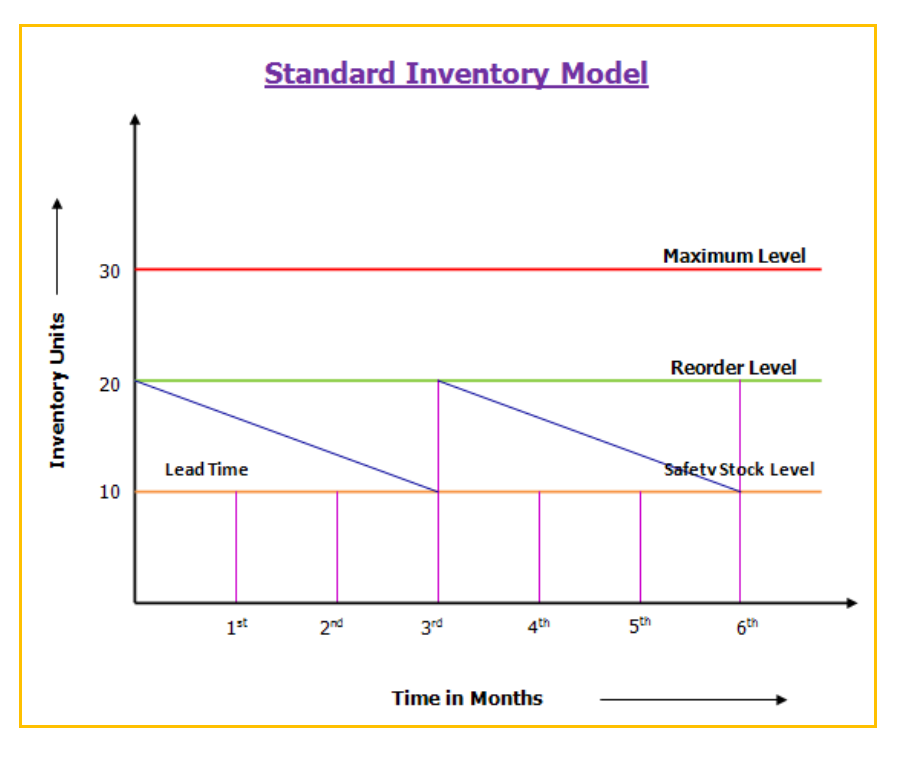

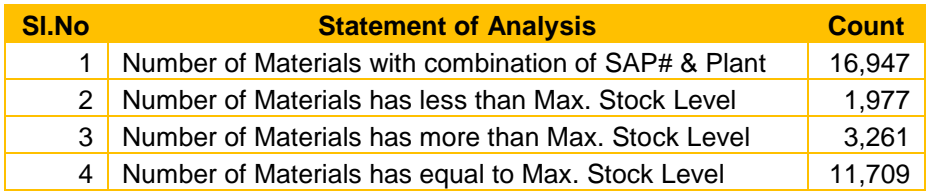

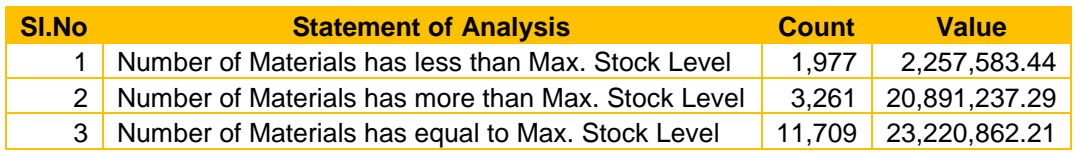

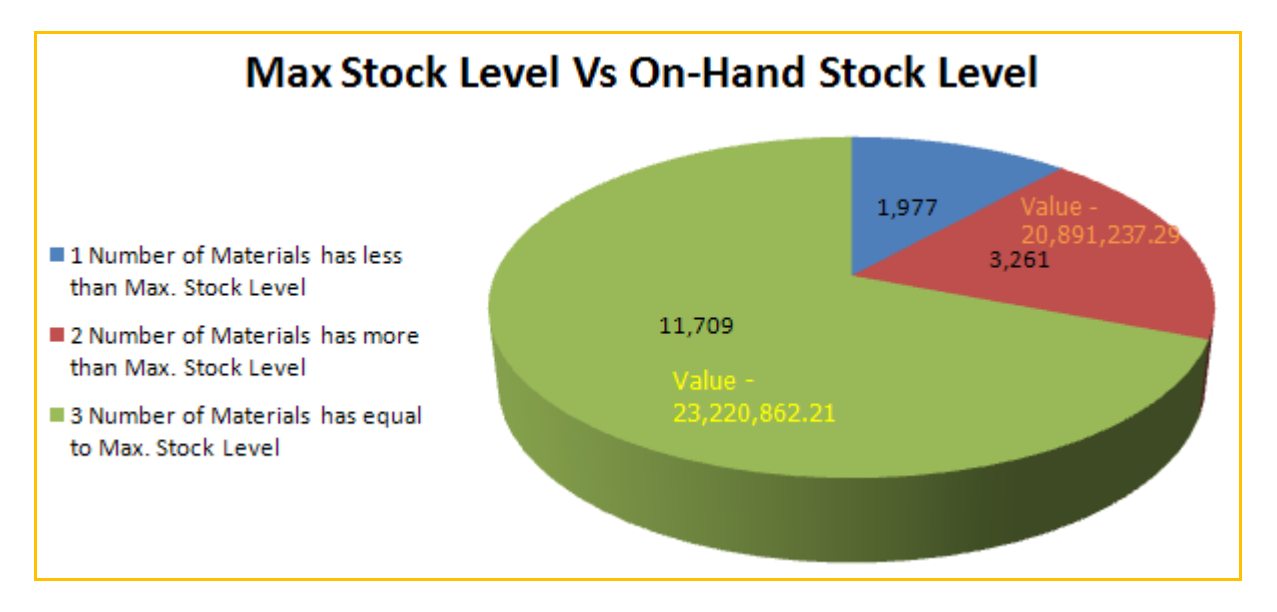

#### **Recommendation**

The areas of concern above are at serial numbers 2 and 3 above.

Both the above put together make up nearly 90%of the Inventory on hand. So there is a serious need to reduce this level by restructuring the RE-ORDER LEVEL using the classification and criticality analysis suggested earlier.

The categories of "VITAL-V" "A" and " F" Fast moving may only be replenished to the Max level and the others can be replenished with a combination of RE-ORDER LEVEL and SAFETY STOCK as shown in the graph above.

#### **1.9.3. Observation IM-03**

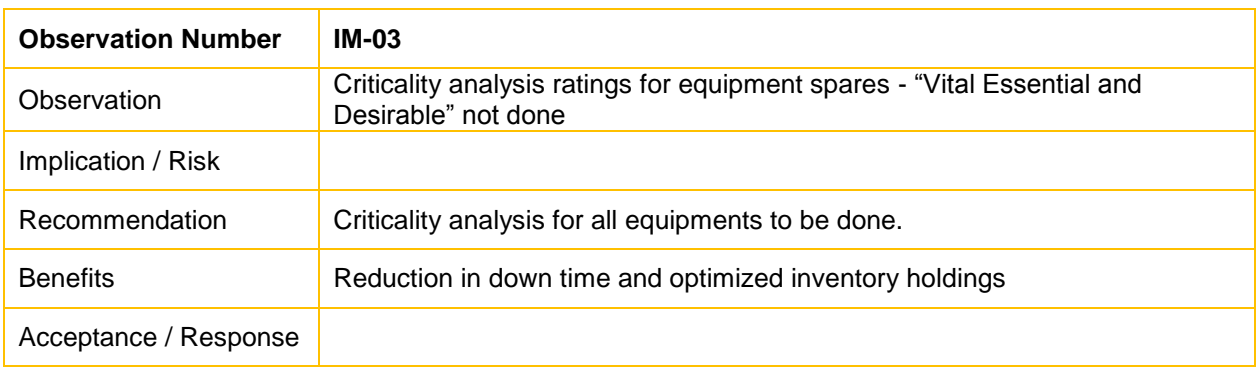

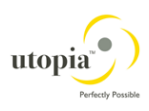

#### **VED Analysis - Classification Based on Criticality**

Several factors contribute to the criticality of a spare part. If a spare is for a machine on which many other processes depend, it could be of very vital importance. Also if a spare is, say, an imported component for which procurement lead time could be very high it's non- availability may mean a heavy loss. Similarly spares required for fighter aircraft at the time of war could be of great value in terms of fighting capability. In general, criticality of a spare part can be determined from the production downtime loss, due to spare being not available when required.

Based on criticality, spare parts are conventionally classified into three classes, viz. vital, essential and desirable

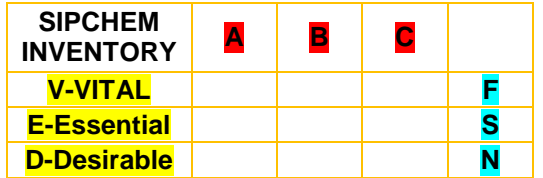

**VITAL (V):** A spare part will be termed vital, if on account of its non-availability there will be very high loss due to production downtime and/or a very high cost will be involved if the part is procured on emergency basis. In a process industry, most spare parts for the bottleneck machine or process will be of vital nature. For example, bearings for a kiln in a cement plant will be considered vital.

Insurance spares could also is sub category in the "VITAL" class.

**ESSENTIAL (E):** A spare part will be considered essential if, due to its non-availability, moderate loss is incurred. For example, bearings for motors of auxiliary pumps will be classified as essential.

**DESIRABLE (D):** A spare part will be desirable if the production loss is not very significant due to its non-availability. Most of the parts will fall under this category. For example, gaskets for piping connection.

The VED analysis helps in focusing the attention of the management on vital items and ensuring their availability by frequent review and reporting. Thus, the downtime losses could be minimized to a considerable extent.

| <b>Observation Number</b> | IM-04                                                   |
|---------------------------|---------------------------------------------------------|
| Observation               | Analysis of Fast Slow and Non-Moving not done           |
| Implication / Risk        | Selective control of inventory                          |
| Recommendation            | FSN analysis needs to be done                           |
| <b>Benefits</b>           | Reduction in down time and optimized inventory holdings |
| Acceptance / Response     |                                                         |

**1.9.4. Observation IM-04**

#### **Recommendations**

As mentioned above and in the earlier observations the third critical analysis is the analysis for identifying the "FAST-F" "SLOW-S" and "NON-MOVING-N" items. These are mainly done based on the number of issues for each item

By doing FSN analysis materials can be classified based on their movement from inventory for a specified period. Items are classified based on consumption and average stay in the inventory. Higher the stay of item in the inventory, the slower would be the movement of the material

- F Fast Moving
- S Slow Moving
- N Non moving

The following steps in doing the FSN analysis

Calculation of average stay and the consumption rate of the material in warehouse FSN Classification of materials based on average stay in the inventory FSN Classification of the material based on consumption rate Finally classifying based on above FSN analysis.

Hence once all the three analysis as described above "ABC", "VED" and "FSN" is done the same can be combined in a matrix below

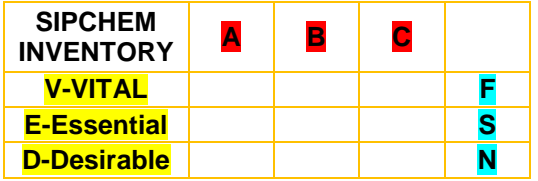

The replenishment levels can be maintenance as under

- 1. All items in the top row only to Max. Level
- 2. All items in second and third rows to ROP Safety Stock

#### **1.9.5. Observation IM-05**

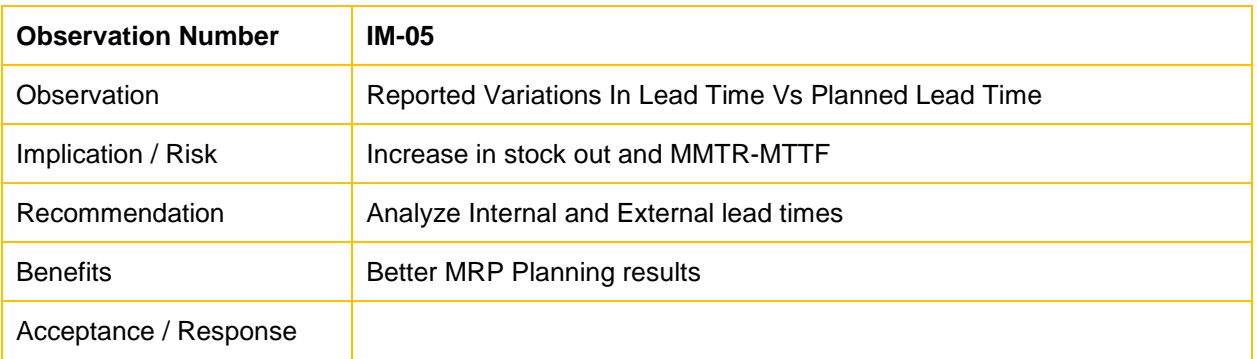

One of the secondary factors that affect the inventory build up the erratic delivery time from the vendors of the various spares for the equipments.

SIPCHEM has standard or planned delivery time of 40 days entered in the SAP Master data for the purpose of the MRP run.

However it is noticed as per the analysis below that there is variation in the actual delivery time against the planned delivery time leading to stock outs and consequent down time of the equipments.

It is necessary to enter realistic delivery times in the SAP System both from the supplier and internal processing time. Also the GR Processing should be properly estimated right from shipment to port clearances, inspection time etc.

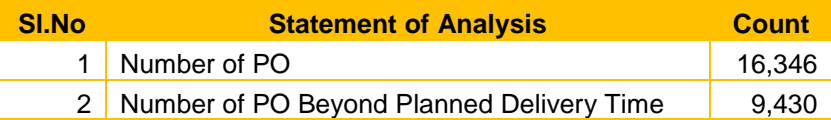

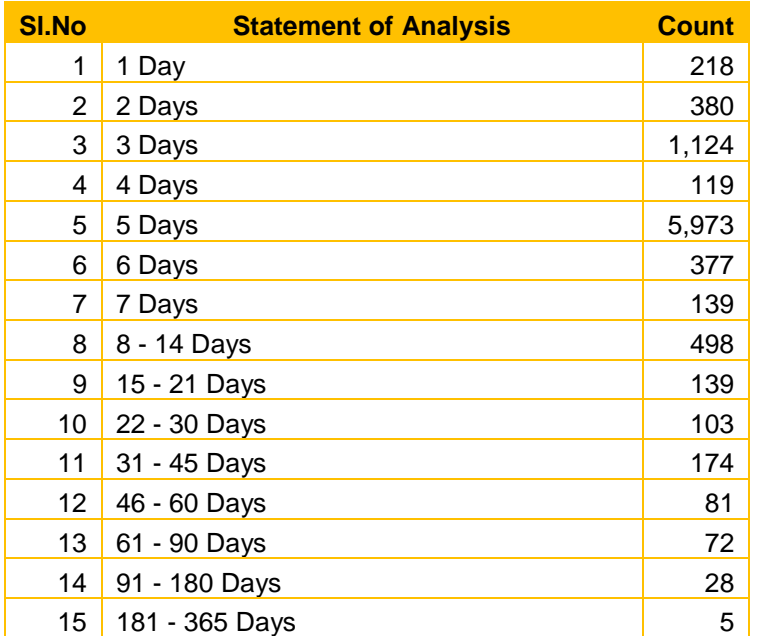

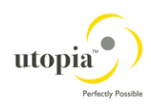

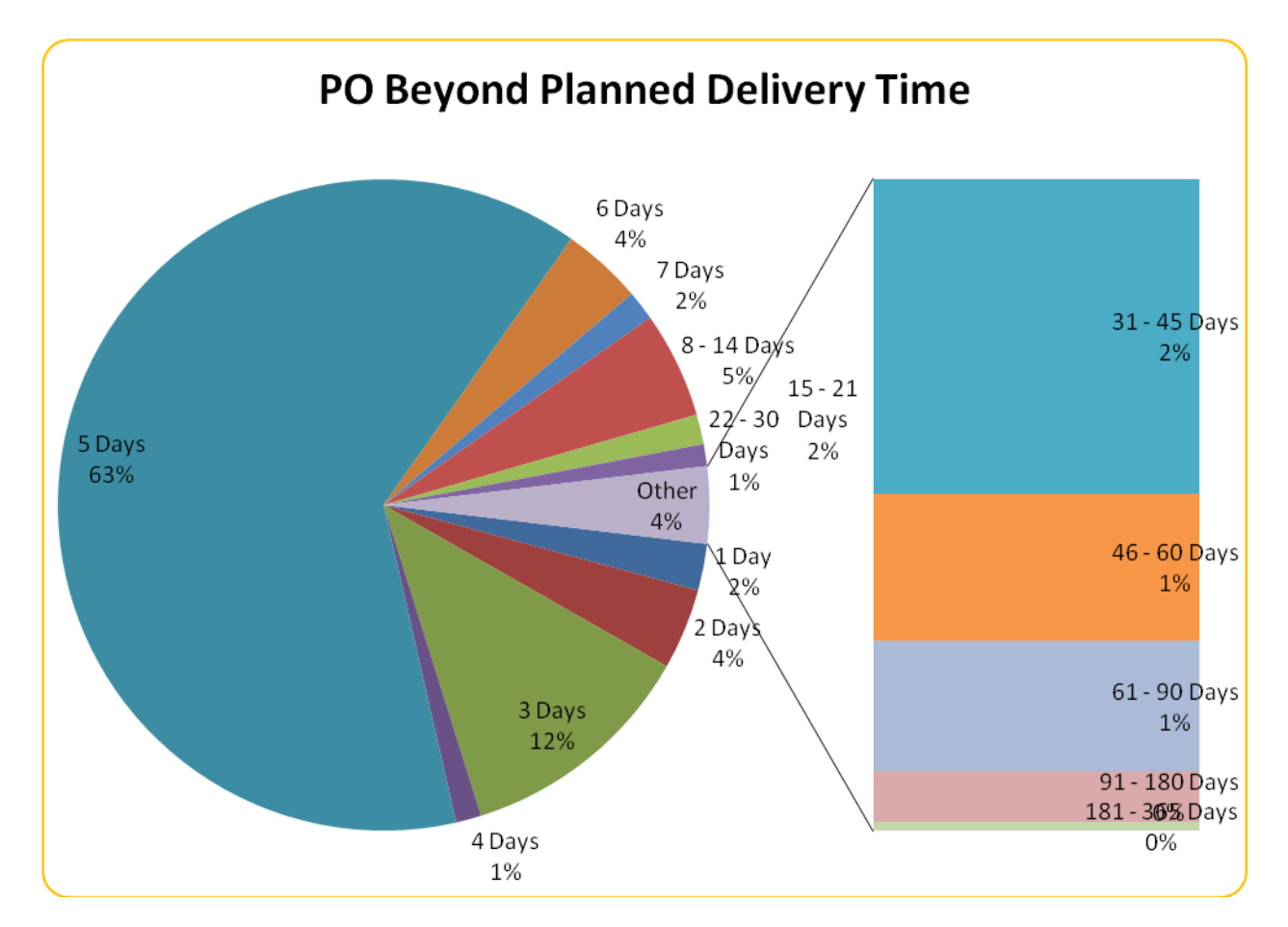

### **1.9.6. Observation IM-06**

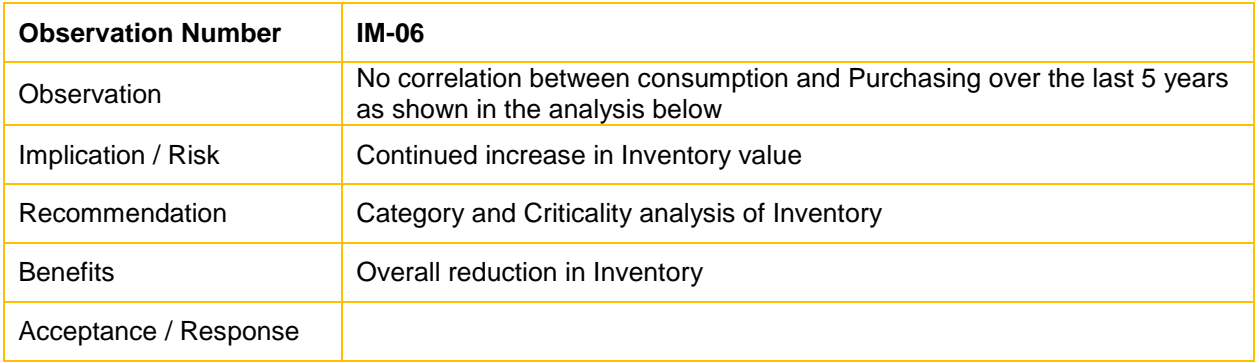

#### **Comments**

On analysis of the consumption data for the last 4 years from 2005 onwards shows that there has been continuous increase in the purchasing over the last 5 years in comparison to the usage-consumption a per the charts shown below. This is also one of the reasons for the high inventory holdings.

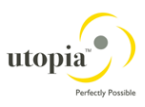

Proper classification of Inventory both for spares – equipments and consumables as suggested above would appropriately reduce the inventory holdings.

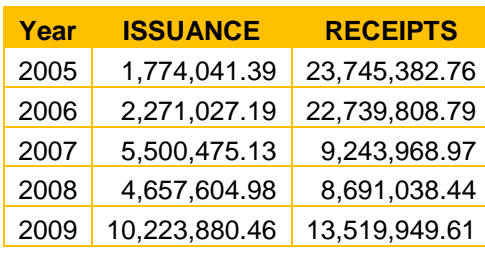

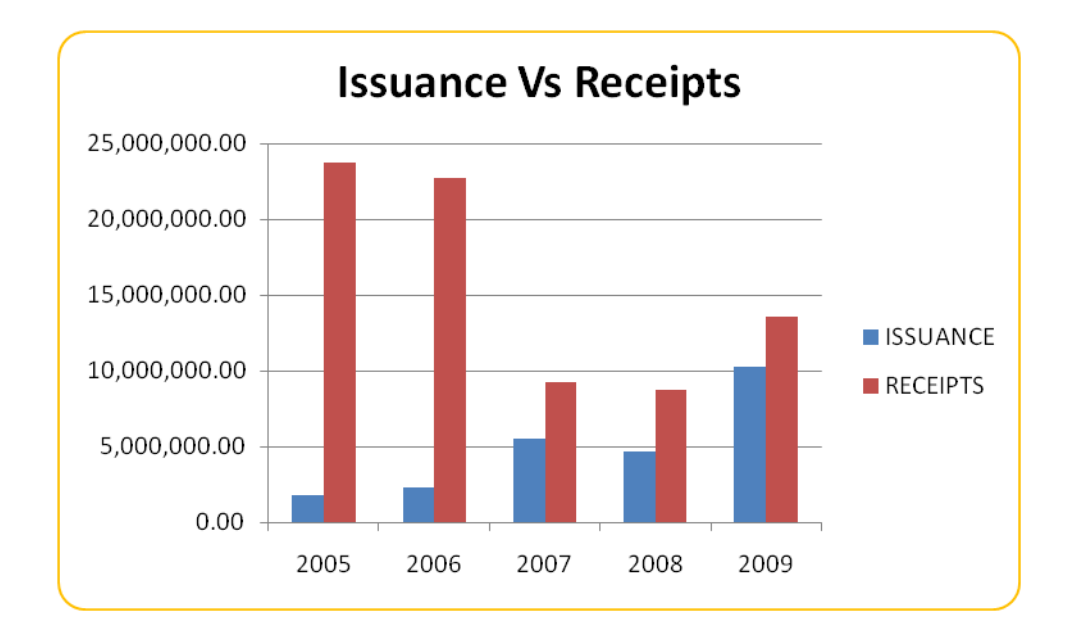

### **1.9.7. Observation IM-07**

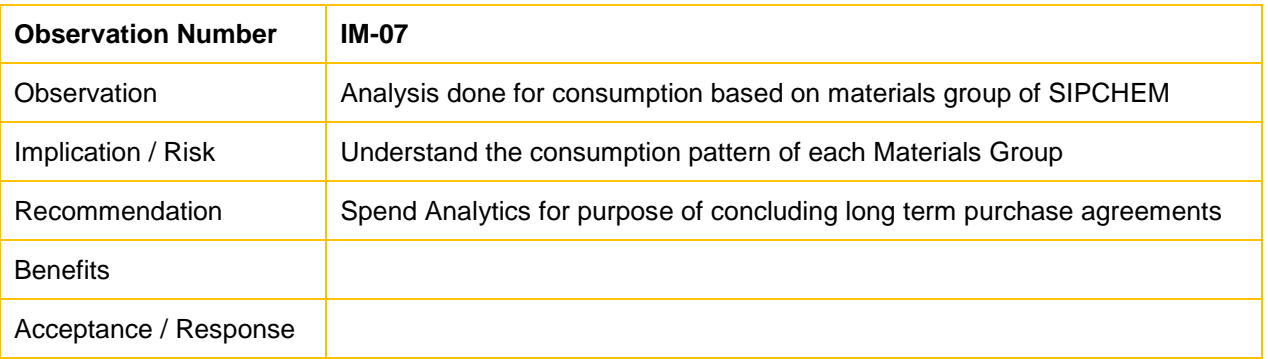

As per the request of General Manager-Mr Khalid Saeed. Al-Dossary we have conducted a Spend Analysis for Issuance of years 2009 of the various MATERIALS GROUP of SIPCHEM and the results are given below. The consumption value (Unit cost X Annual consumption in units) has been arranged in descending order of consumption value.

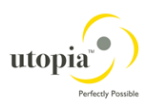

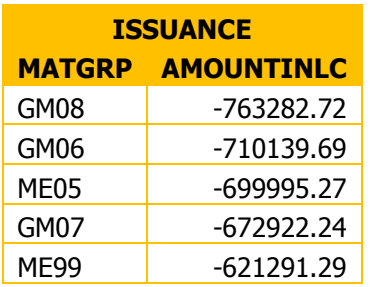

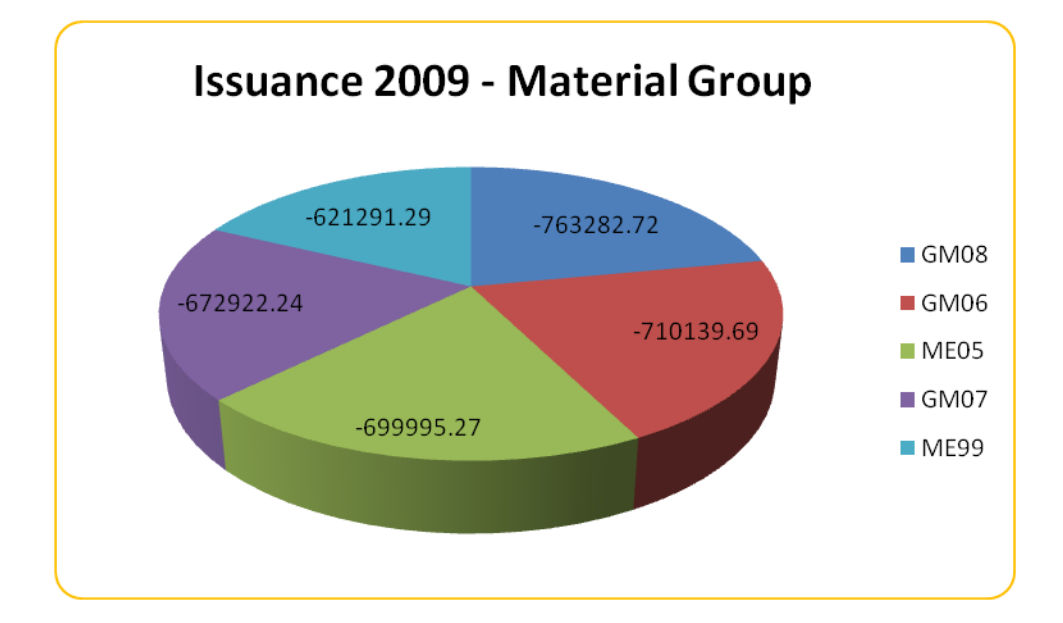

# **1.9.8. Observation IM-08**

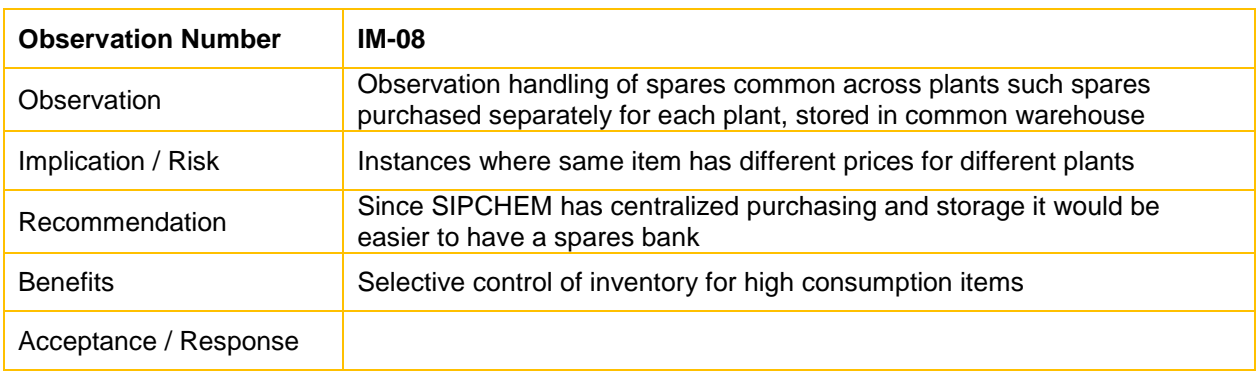

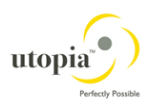

#### **Business Scenario in SIPCHEM**

It is observed that in the above ceases the spares are procured individually Plant wise against their MRP runs on re-order point.

Once it is received it is stored in the common warehouse and the SAP systems show the break up for the plants of the total quantity.

For e.g.: Material "A" may have 5 for Plant 2000 and 4 for Plant 2001 The problem arises when one of the plants run out of stock and are forced to borrow from the other"s stock.

#### **Recommendations**

We recommend setting up of a "SPARES BANK" for such items for the reasons as below:

- 1. SIPCHEM has already a central Purchasing Organization servicing all the companies and plants thereof.
- 2. SIPCHEM has a common central warehouse for all the plants
- 3. It will eliminate instances of same item having different prices for the different plants as shown in the example below
- 4. It will be necessary to identify items from the Materials Master which are common across plants
- 5. Every Organization is interested in reducing the working capital requirements particularly in locking up funds in non moving spares. The concept of "SPARES BANK "is a positive step in this direction particularly for common spares, insurance spares and slow moving items. The procedure consists in pooling of the resources by having a common bank of spares instead of each plant carrying its own stock of insurance and other fast and common spares. If the equipments are standardize across plants the Vendor himself may be asked to stock the spares on a "Consignment model" thereby totally freeing the organization from an inventory costs.

#### **Variations in Unit Prices across Plants for the Same Item**

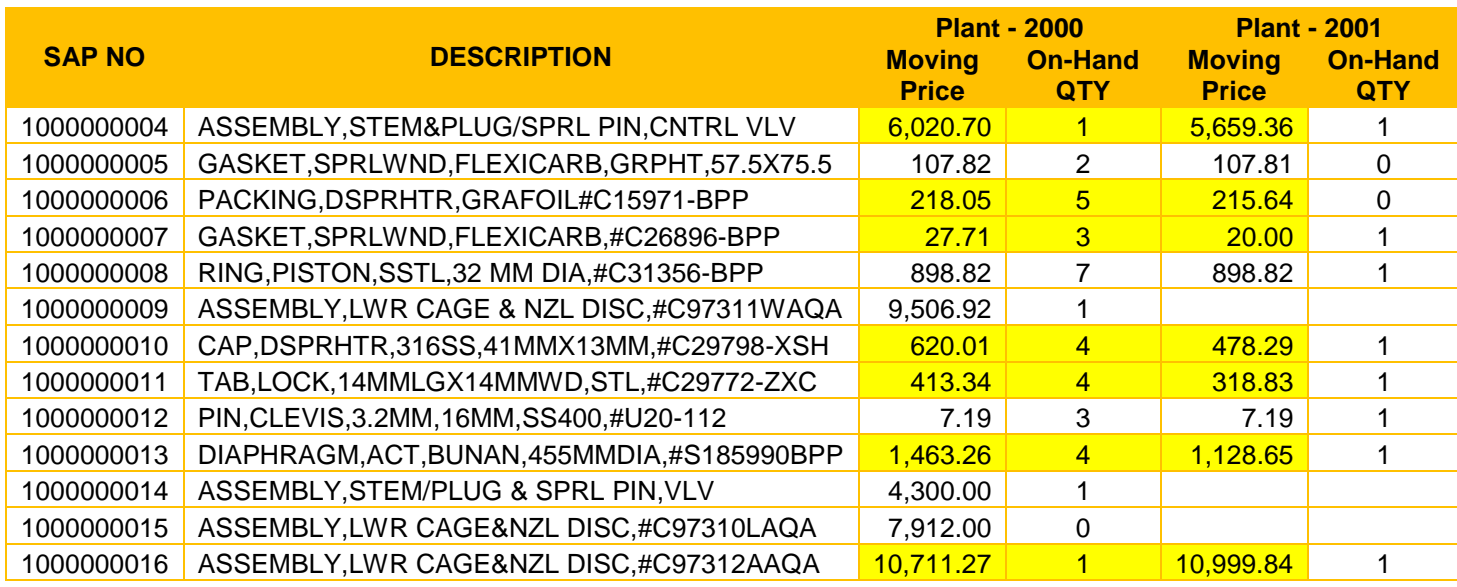

Both the above situations are ideal for a "SPARES BANK" or "SPARES POOL"

This is one the basic objectives of OPTMIZATION –namely effective utilization of common requirements with the overall objective of reducing Total Cost of Acquisition and Storage.

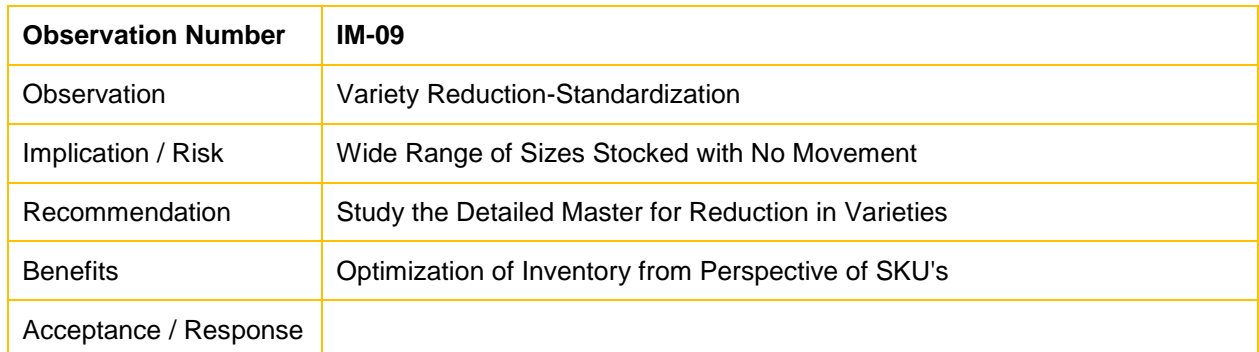

### **1.9.9. Observation IM-09**

### **Business Scenario in SIPCHEM**

One of the primary objectives of "INVENTORY OPTIMISATION" is also

"VARIETY REDUCTION" in number of "STOCK KEEPING UNITS" by way standardization of sizes. This is particularly true in the case of fast moving engineering consumables such as "Belts, Gaskets, bearings" etc. After going through the item Master it is seen that there is scope for reduction in numbers of sizes stored for a particular product for e.g. "Gaskets"

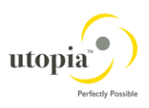

Inventory Optimization also implies "REDUCTION IN VARIETIES OF MATERIALS STOCKED" and which leads to overall reduction of Inventory holdings.

For example we may holding a number of sizes of "Gaskets" in intervals of 0.5 cm, some of which may not have any issues over the years leading to

- 1. Unnecessary blocking of storage space which is limited in SIPCHEM
- 2. Consequent blocking of capital in unnecessary inventory holdings which may have been used for storing essential spares.

#### **Recommendations**

1. Form a team of Maintenance and Inventory specialists to analyze such items with the objective of Standardization and variety reduction.

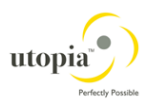

# **1.10. Road Map for SIPCHEM - Inventory Optimization Project**

- Split Exclusive spares Equipment spares from Common item such as primarily Material Groups – GM-01-99, and other groups identified jointly by Maintenance – Procurement - Inventory
- Reclassify ABC category as per SAP and Industry Best Practice on consumption value for exclusive spares conduct Criticality analysis namely VED jointly with Maintenance, Purchase, and Inventory Teams
- Conduct FSN –Fast Slow and Non Moving based on movement-issue analysis for the last 5 years of spares & consumables
- Develop VED, ABC, FSN and Matrix for the complete inventory items.
- Separate INSURANCE SPARES from the list and stock them separately.
- Re-work inventory levels from Max Level to ROP for the above matrix
- Use Max Stock Level only for "V" "A" and "F" category for others use a combination of Safety Stock and ROP. This will reduce overall inventory Holdings and Improve equipment downtime.

# **1.11. Appendix 1 – Glossary of Abbreviations**

PO – Purchase Order – a document created in SAP to be sent to the Vendor for procurement of materials or services

PPM WO – Planned Predictive/Preventative Maintenance WO – a WO created in SAP (normally on a regular basis by the system) to detect the condition of equipment and try to identify failures before they become serious or before they start effecting performance

PR – Purchase Requisition – a document created in SAP when someone wants to request materials or services from a Vendor

Reservation – a document created in SAP when someone wants to take items from the warehouse. Items are GIed (goods issued) to reservations. Reservations are most often generated from WO.

WO – Work Order – a document created in SAP to record details of work that is done on equipment in the plant

MRP – Materials Requirements Planning – a methodology used to try to automate the reordering of materials for inventory in the warehouse based on a set of rules and settings entered into SAP

PD – a setting which indicates that MRP is applicable to this material

ND - a setting which indicates that MRP is NOT applicable to this material

MB – a setting which indicates that MRP should group all reservation requirements for a month into one requisition.

SSL – Safety Stock Level – a setting in SAP indicating the level of inventory which has been set aside to cater for Unplanned Usage, variations in usage or delivery times by vendors (please note this not how RasGas is currently using this setting in SAP)

EAM – Enterprise Asset Management – the overall processes required to manage the physical assets of an enterprise. They typically focus around the maintenance processes but have links to finance, procurement, inventory and HR processes.

GI – Goods Issue – a transaction done in SAP when materials are issued from the warehouse

GR – Goods Receipt – a transaction done in SAP when Materials are received into the warehouse

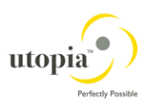

# **2. Part 2 - Asset Accounting**

# **2.1. Snap Shot of Asset Accounting at SIPCHEM**

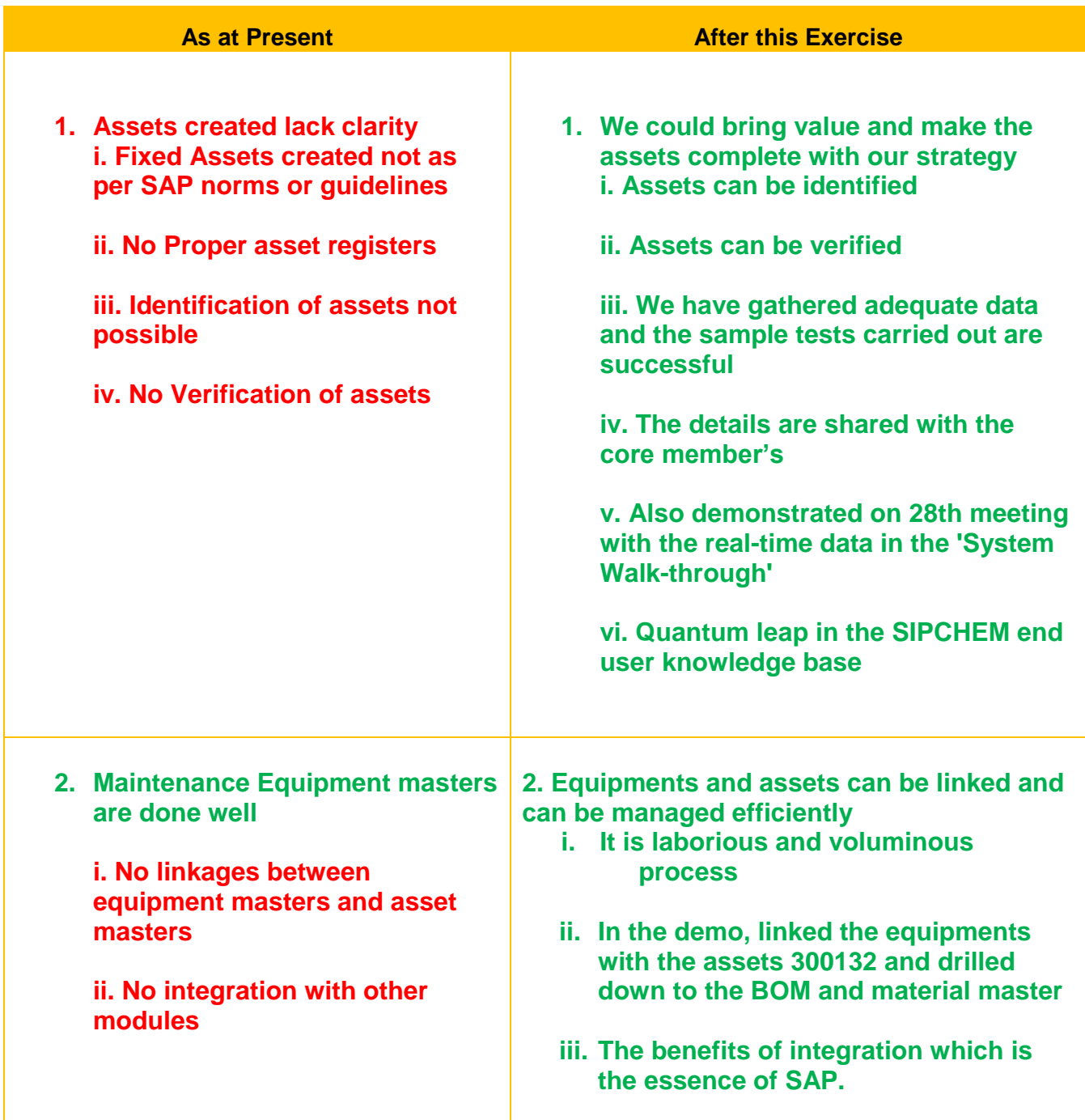

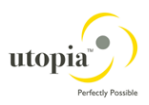

# **2.2. SIPCHEM Technical Organization Structure – Financial Accounting Organization Structure**

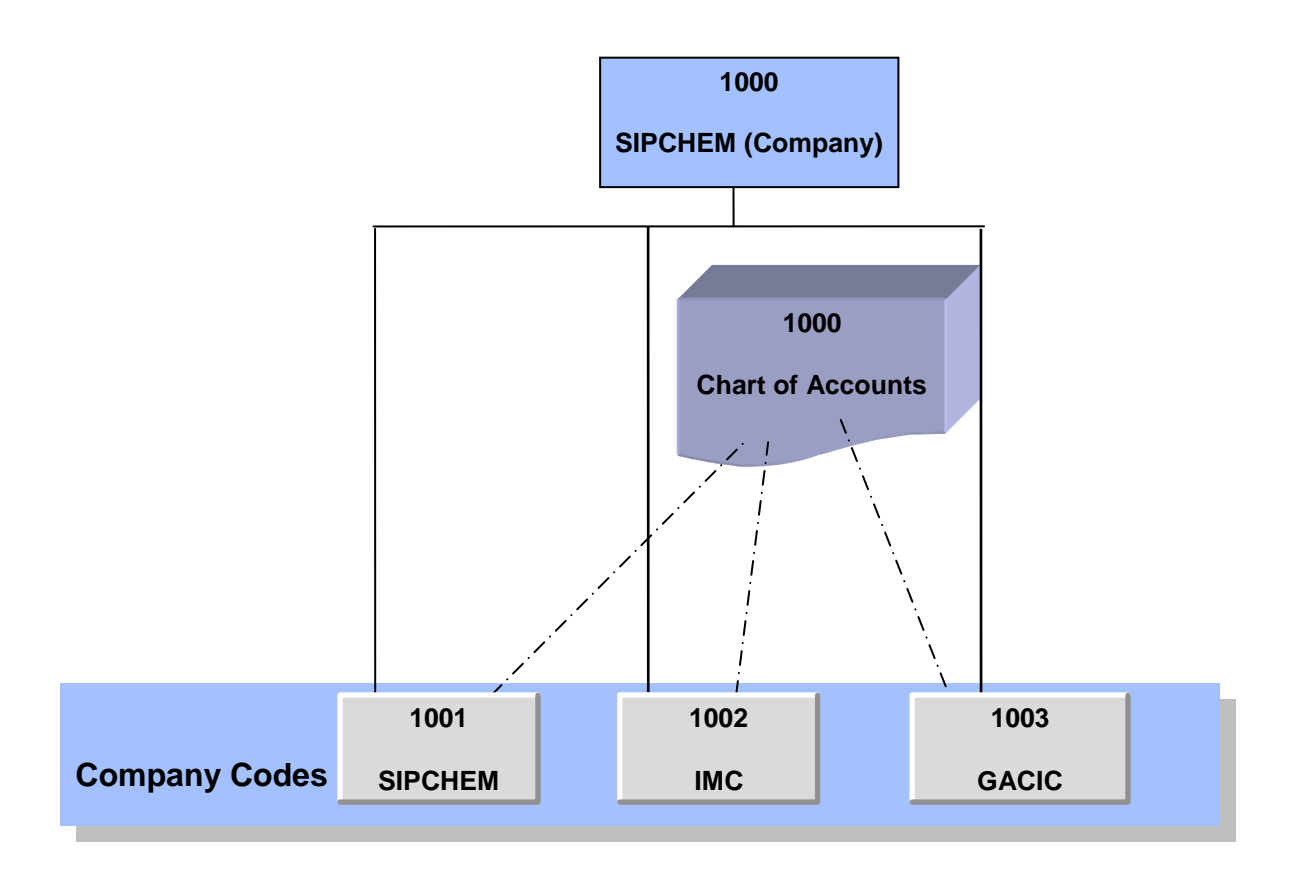

The purpose of this structure is to map the organizational entities of SIPCHEM in to SAP for recording the financial accounting transactions

- The following are defined as Company Codes, where individual balance sheet and profit and loss accounts are drawn:
	- o 1001 SIPCHEM as an individual legal entity.
	- o 1002 International Methanol Company (IMC)
	- o 1003 Gulf Advanced Chemical Industries (GACIC)
- All these company codes use the same Chart of Accounts 1000 and have the same fiscal year that is January to December, with calendar month-end as period ending. The currency of these company codes is Saudi Riyal (SAR).
- 1000 is a consolidation entity, for SIPCHEM as group, where balance sheet and profit and loss accounts of Company Codes 1001-1003 are consolidated. Hence, they are assigned to 1000. The consolidation currency is in Saudi Riyal (SAR).
- For convenience we are using Co Code 1002 IMC data for our analysis.

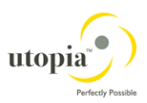

### **2.2.1. Stakeholders**

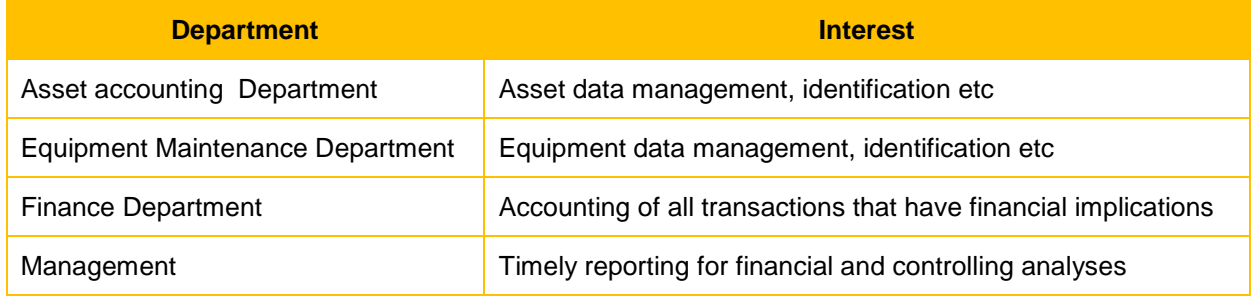

### **2.2.2. Vision**

To achieve the maximum value of the SAP best-practices under Enterprise Asset Management and Spare part Inventory and thereby reducing costs and risks, and for proper upkeep of machinery and spare parts.

### **2.2.3. Process Architecture**

#### **Phase 1**

- Understanding the present practices in Asset and Inventory modules
- Understanding of critical assets and equipment architecture
- The roadmap for Optimization

#### **Phase 2**

- Finalize the proper strategy for linking Assets and Equipments
- The required change management
- The required configuration changes
- The required roadmap for such changes
- Data cleaning and data Updation
- Creation of new asset and Equipment masters, if needed
- Unit testing and integration testing by process owners
- End user training on the process change
- Data Migration and Go Live
- Hand-holding and Support

#### The data provided for

- The asset balances for co codes 1001 to 1006.
- Asset master record of few assets like 300101, 300131-136, 300139, 300144
- Equipment master list

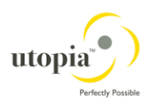

### **2.3. Present Practices**

1. The Asset creation process as at present:

The user requests approval for the purchase of asset from the concerned authority using

The Asset request form - the copy is attached herewith. On approval by the concerned authorities, the Asset is created in the system using T Code AS01 and the asset number is allotted to the proposed purchase of the asset. The Purchase cycle is performed – from RFQ, -> Po -> GR -> Invoice -> Payment. The AP team fills the purchase price and Asset is commissioned.

- 2. The asset 300132 This asset "Plant & Equipment -IMC" The description is very vague and could not be identified.
- 3. The asset verification The asset verification is not done in the recent past.
- 4. The major reason may be that the asset could not properly be identified for want of details
- 5. Various fields are left blank in Asset master and SAP facilities like linkages to other modules etc are not done.
- 6. The Depreciation area 01 –Book depreciation method alone is used but some 6 Dep. Areas are defaulted
- 7. They do the monthly Depreciation Run
- 8. Maintenance activities are carried out by PM module using the Notification -> Work order -> execution.
- 9. The breakdown maintenance could not be explained as the Power users are on leave.
- 10. The capital spares are maintained through 3. Number range with Zero value which is a standard process
- 11. The Equipment Masters are created on a stand-alone basis and the BOM structure and the necessary documents are stored though details like location, identification, criticality etc are missing.
- 12. The reports in both Assets and Plant maintenance are generated outside the system using XL etc
- 13. I have analyzed the asset 800046 which is office equipment. I drilled down 2004 data to find that this asset has 58 items.
- 14. They are not using any of the SAP standard reports which will give lots of info. They generate reports using excel
- 15. Most of the assets are combined or not classified properly
- 16. They are not using any of the SAP standard reports which will give lots of info. They generate reports using excel.

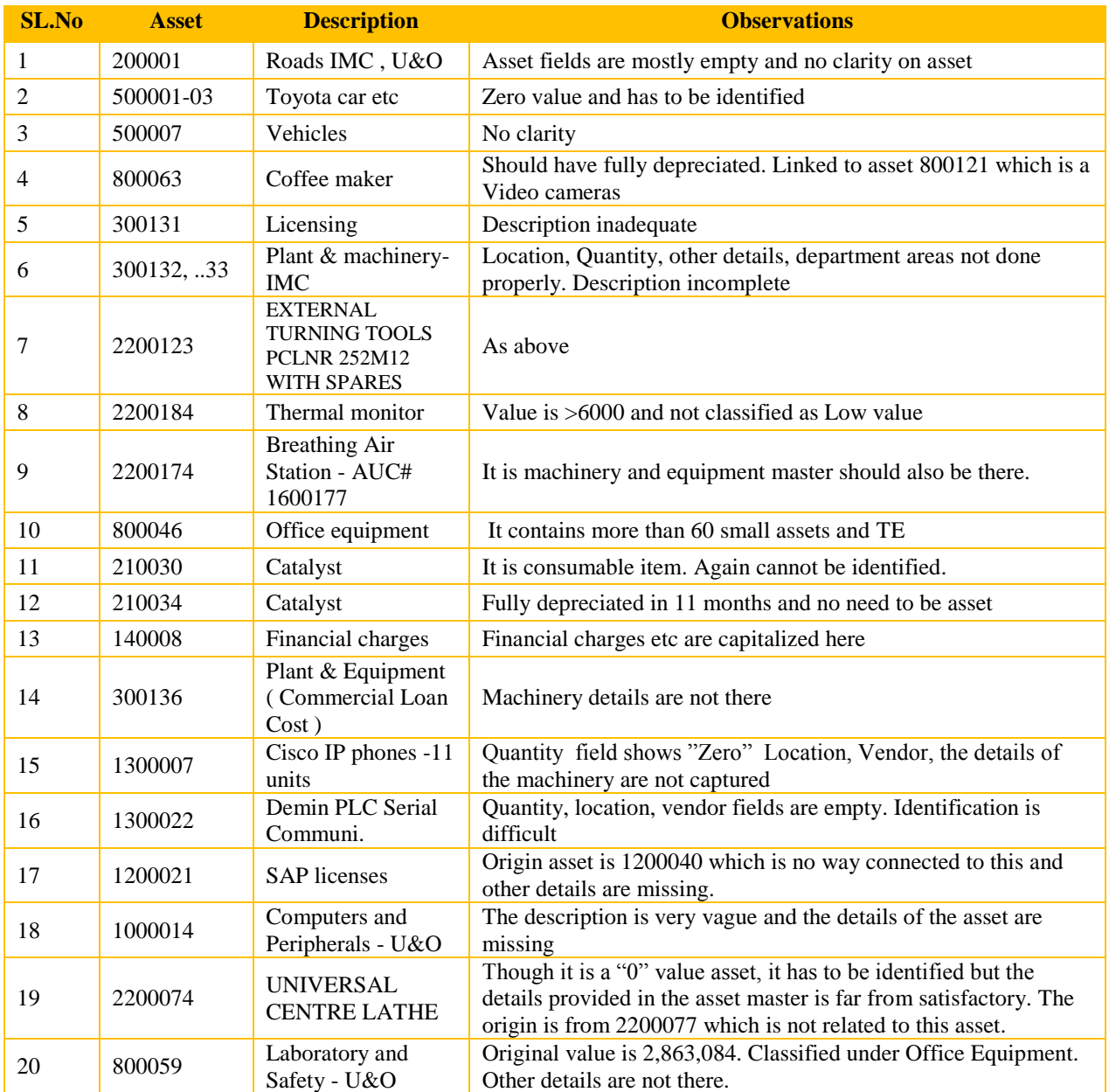

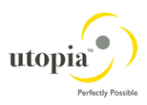

### **2.4. Fixed Assets Management - Challenges and Opportunities**

To manage asset operations with business strategy, organizations must be able to answer fundamental questions about their fixed assets, such as:

- 1. What assets do we have, what condition are they in, what function do they perform, and what is their contribution to production?
- 2. Do we have sufficient capacity (or under- or over-capacity) in our asset portfolio? Are some assets redundant, underutilized, unprofitable or burdensomely expensive?
- 3. Are the risks of our assets causing harm to people and/or the environment at legally and organizationally acceptable levels?
- 4. Can we accurately evaluate the performance, risk reduction, compliance and/or sustainability benefits of proposed work or investments; and likewise the impact of delaying or not performing the proposed actions?
- 5. Can we confidently address these lines of inquiry and provide answers to stakeholders with a clear audit trail and reliable data?

Asset intensive businesses like Chemical, Oil & Gas, are well aware of the value of bestpracticed asset management for reducing costs and risks, and for facilitating regulatory compliance. Nearly every asset- intensive operation is under increasing pressure to control costs and maximize return on assets, while providing high service quality and continuing to protect the safety of employees and the public. "Green" initiatives are likewise growing in importance with regulators, stockholders and consumers, and will continue to do so.

In contrast to some other standards, which can sometimes be met simply by generating extensive paperwork, SAP specifically requires evidence of alignment between good intentions and the actual, day-to-day activities of capital project implementation, operations, and maintenance. Thus it is a valuable mechanism to ensure confidence in results and support good governance, long-term planning and sustainable performance. The ability to demonstrate compliance with SAP requirements not only reduces operational and compliance costs and risks, but also can drive competitive advantage through improved service and greater operational proficiency.

Embracing the SAP standard supports asset intensive businesses to:

- Align the asset management strategy and approach with the overall business strategy
- Improve the integration between asset management and financial management processes
- Maximize return on assets
- Maximize asset uptime

 Foster an organizational culture focused on quality, safety, and continuous improvement SAP is most relevant to asset intensive businesses like mining, oil and gas, energy/utilities, and public infrastructure including roads, rail and ports. For these organizations, the optimal sustainable productivity and performance of assets is central to the business objective. Significant investment and ongoing expense and risk are associated with the acquisition/creation, utilization, maintenance, and renewal/disposal of asset portfolios in such enterprises. Strong regulatory accountability for the safe management of assets and related services is a further driver for the adoption of SAP.

Optimal management of assets and related costs, risks and performance requires a pragmatic, lifecycle approach. You need to determine what assets to build or obtain, how best to maintain and use them, and how best to renew, recondition and/or dispose of them.

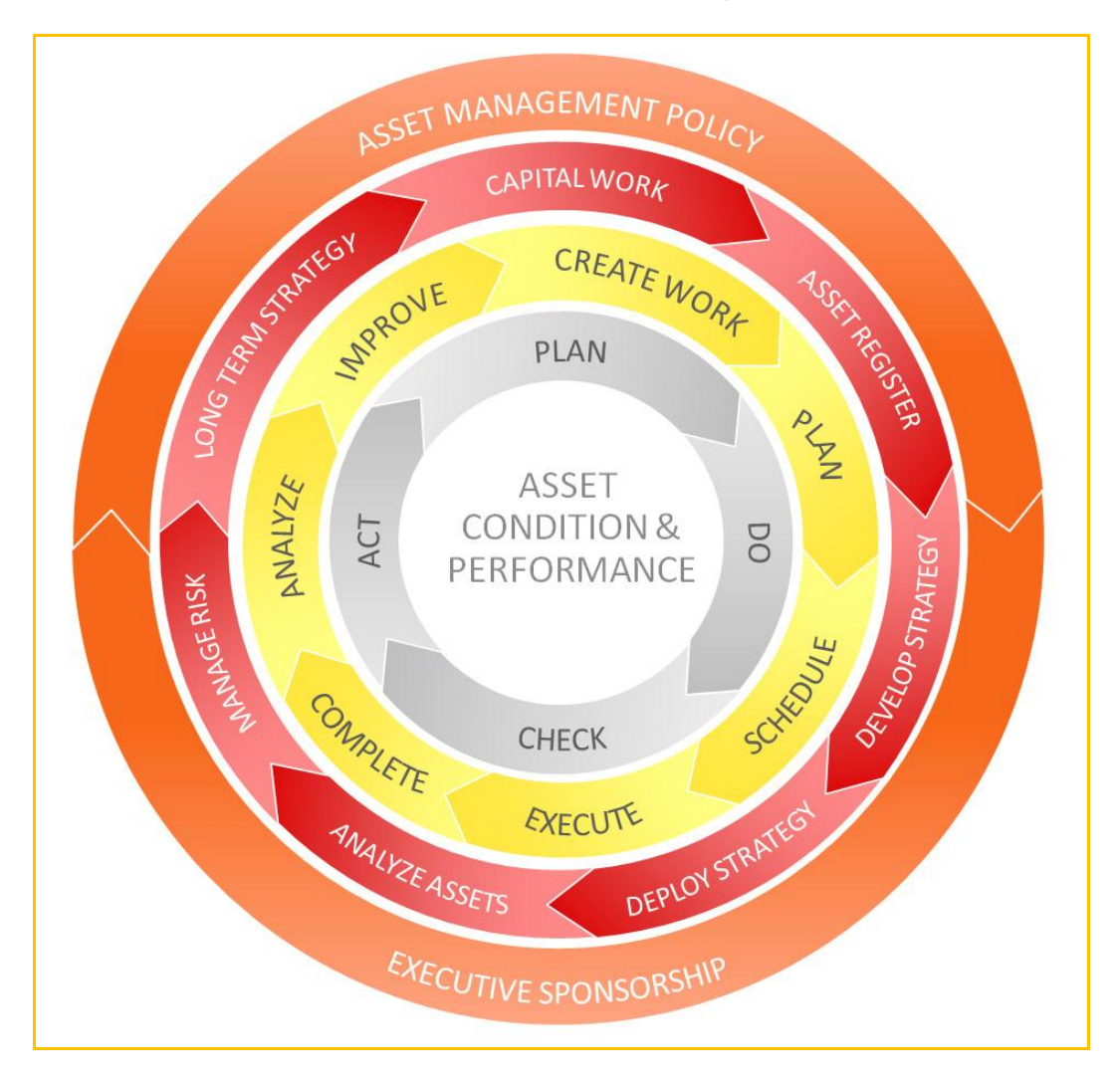

- Manage risk before it becomes a problem
- Know the condition of every asset
- Standardize the Asset Registry business process

Optimizing asset management processes takes not only technology but also people and processes. The goal of these engagements is to help customers understand where they are today, and to chart a course to become a top-flight maintenance management organization through alignment

Our Asset Management Strategy, Objectives and Plans. Enable the business to detect potential defects before they escalate into incidents that might impact safety, environment or operational performance and/or increase the cost of initiating maintenance.

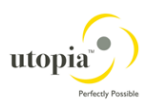

# **2.5. Observations**

# **2.5.1. Observation AA-01**

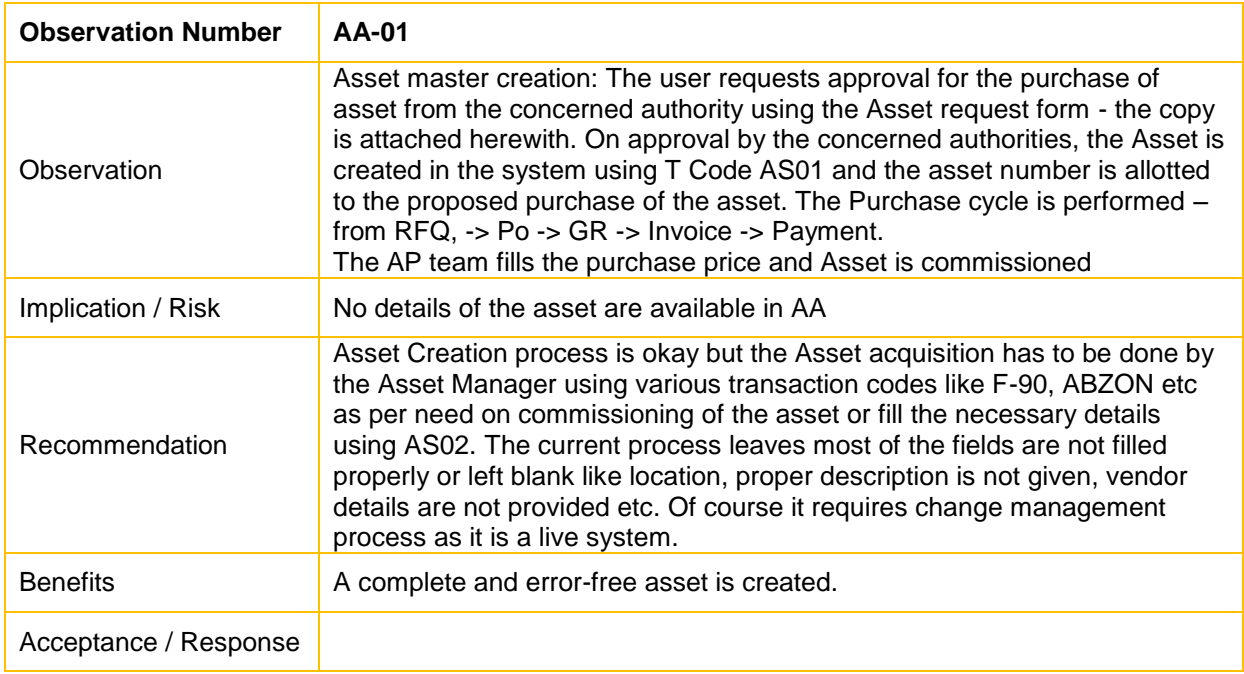

# **2.5.2. Observation AA-02**

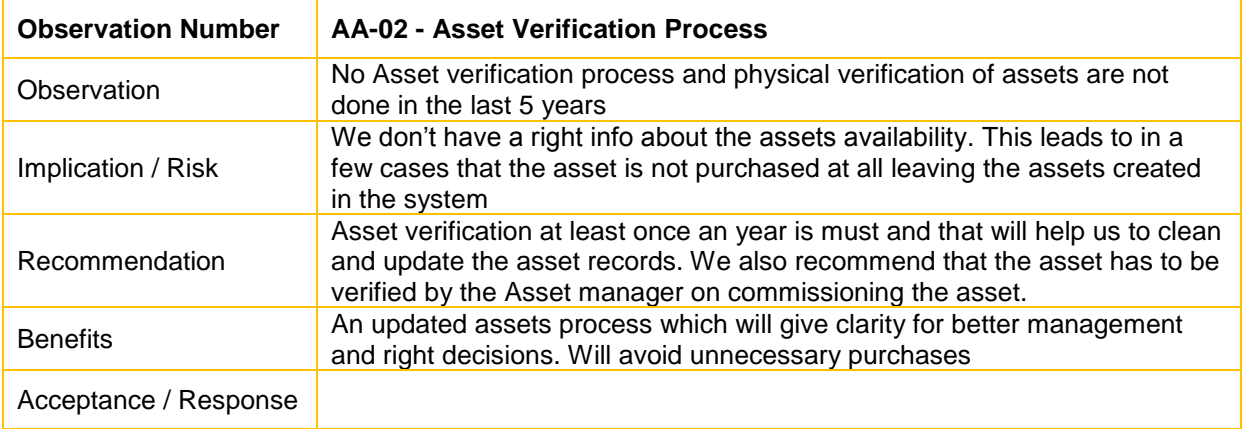

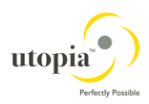

# **2.5.3. Observation AA-03**

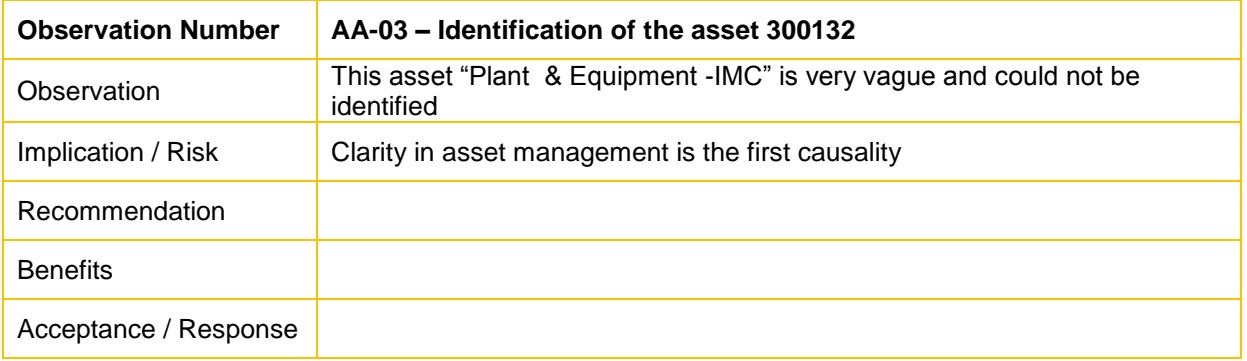

## **2.5.4. Observation AA-04**

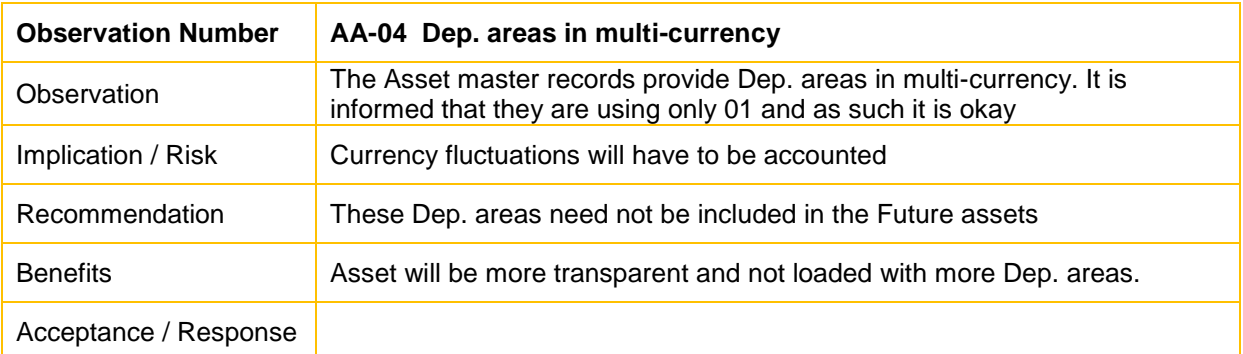

# **2.5.5. Observation AA-05**

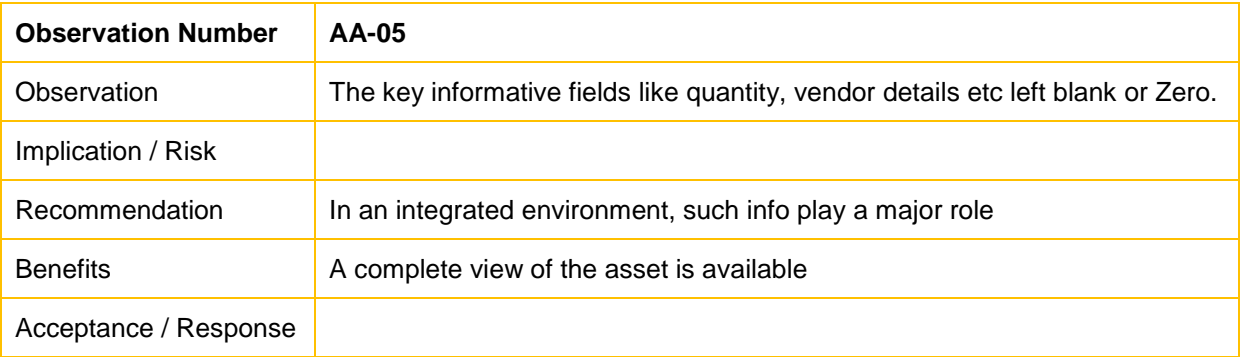

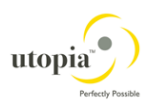

# **2.5.6. Observation AA-06**

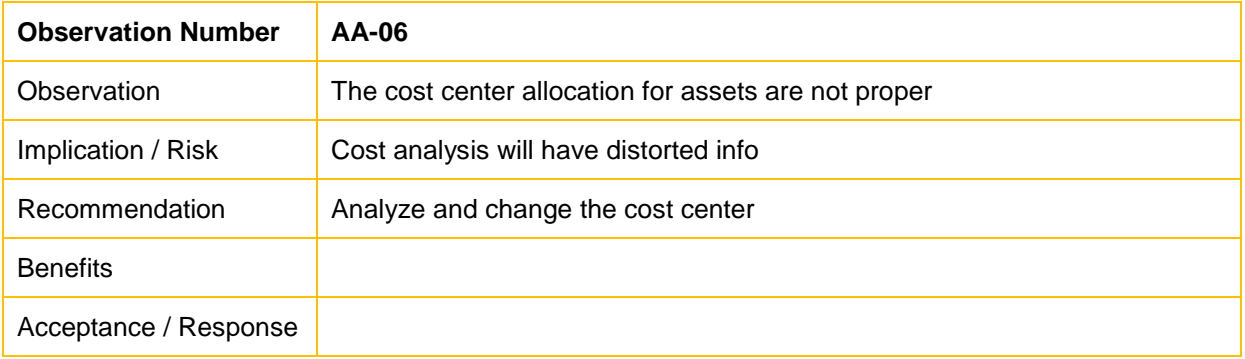

## **2.5.7. Observation AA-07**

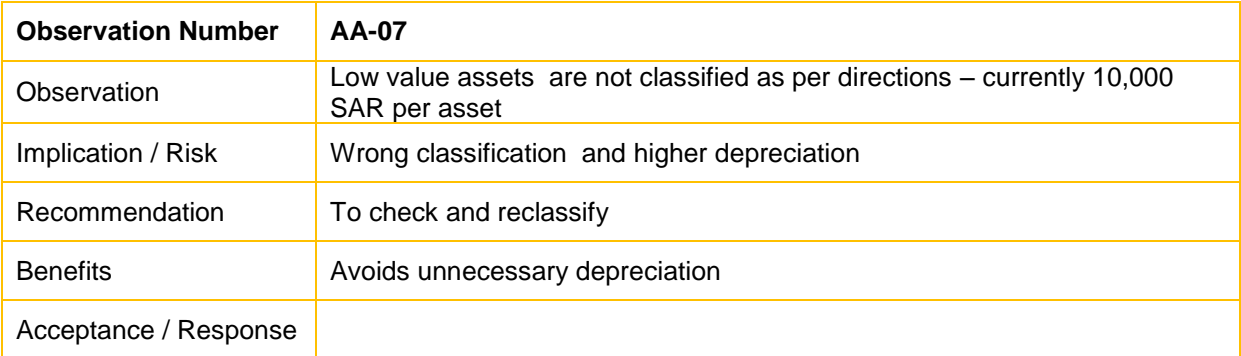

# **2.5.8. Observation AA-08**

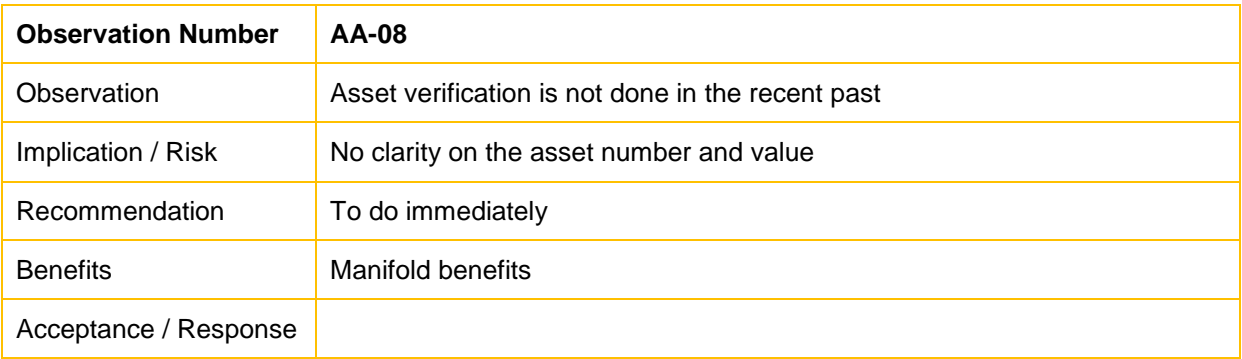

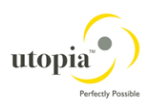

# **2.5.9. Observation AA-09**

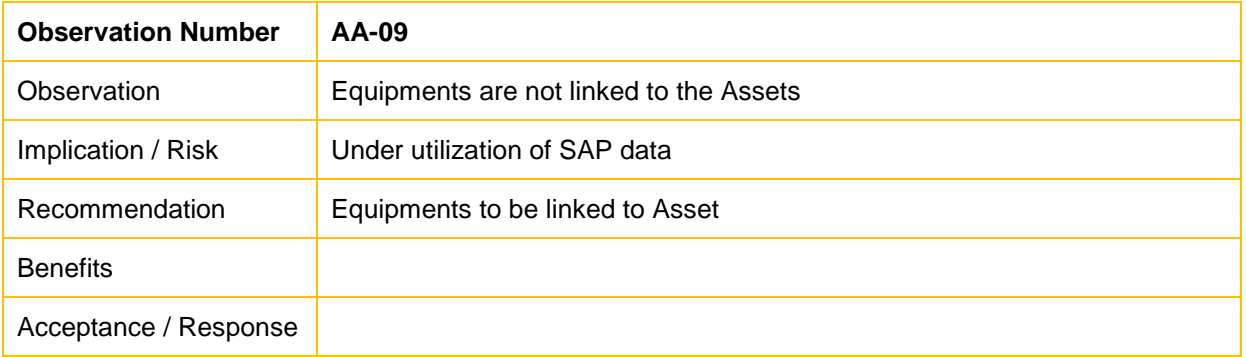

# **2.5.10. Observation AA-10**

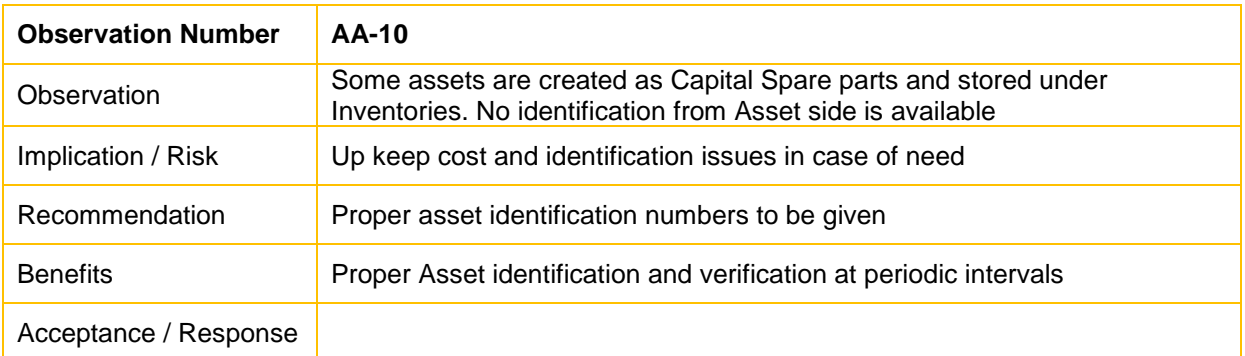

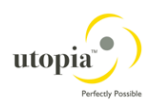

# **3. Part 3 – Benefits & Road map to SIPCHEM**

#### **3.1. Work Plan**

- 1. Asset Identification
- 2. Asset verification
- 3. Asset data cleaning
- 4. Indexing or Tagging
- 5. Asset structure and grouping
- 6. Equipment Identification with asset
- 7. Linking Equipments to Asset
- 8. Necessary Change Management
- 9. Testing, Training and Go Live.

This will be done for company codes –1002 and 1003

Fixed Assets - Utopia will use 3 consultants besides the Principal consultant Krish - all Onsite and a dedicated team from SIPCHEM. Utopia hopes to complete the exercise in 6 months time primarily for company codes 1002 and 1003. The actual time frame may vary according to the real time exigencies.

### **The volume of workload**

**1. The Co code 1002 The No of assets= 1007 The value of Assets= SAR 875,978,261.45 The number of equipments: 7280 The Plant & Machinary and leased assets account for 88% of the total asset value**

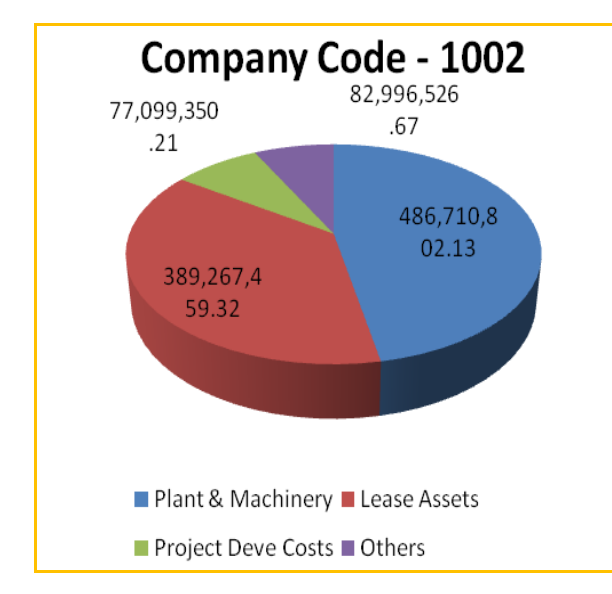

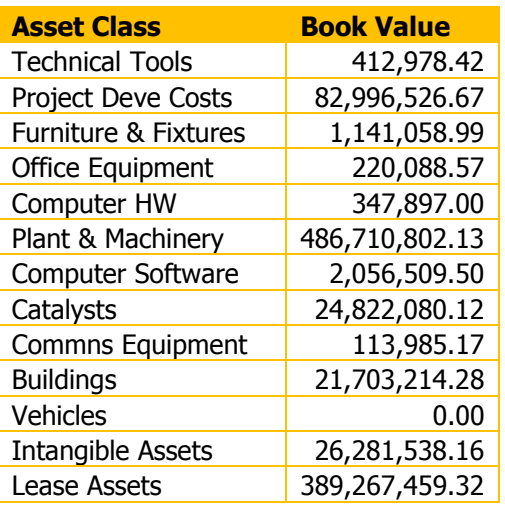

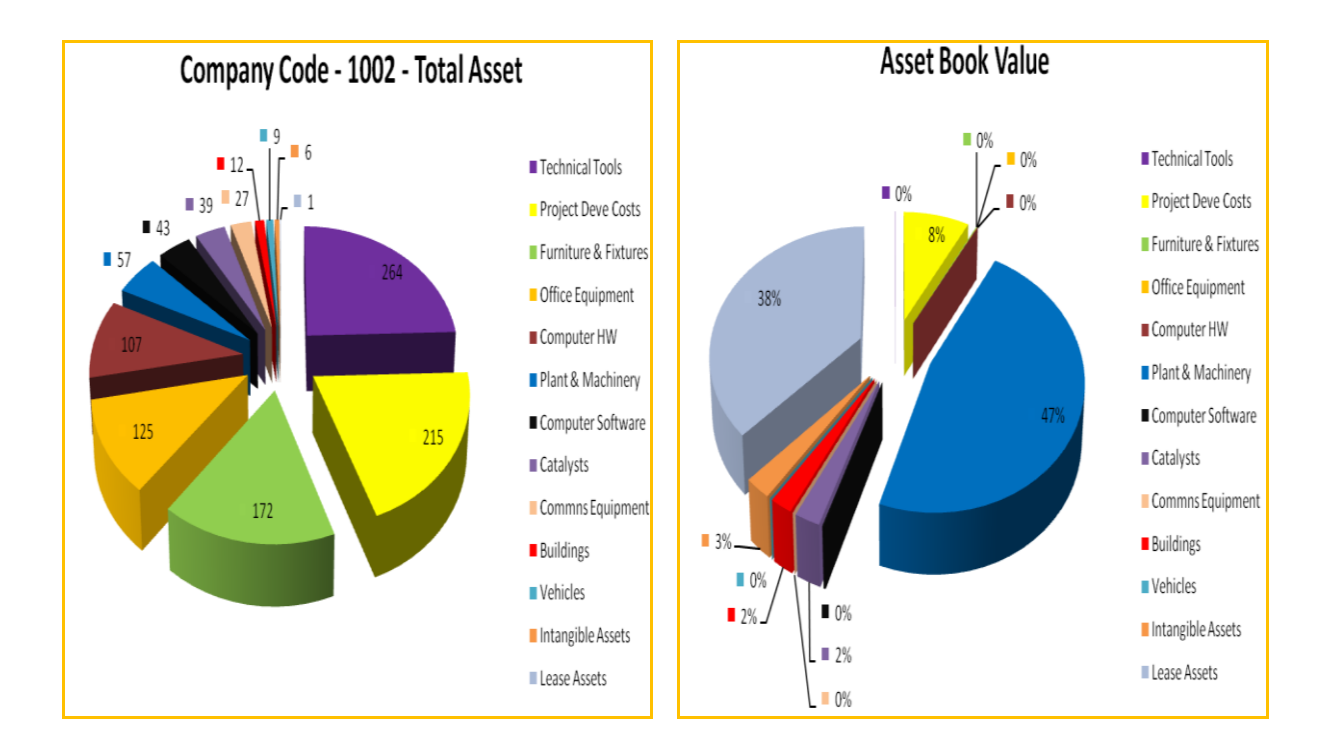

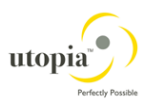

#### **2. The Co code 1003:**

**The No of assets= 954 The value of Assets= SAR 1,135,469,552 The Plant & Machinary accounts for 95.60% of the total asset value.**

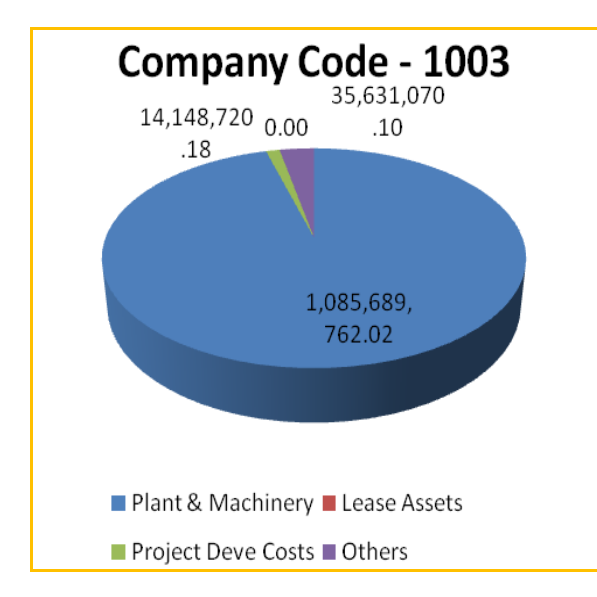

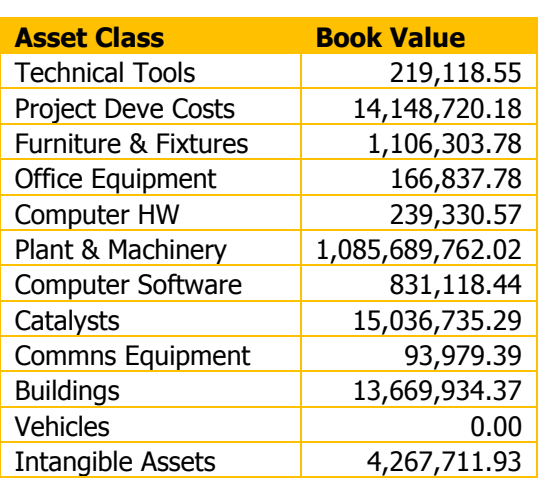

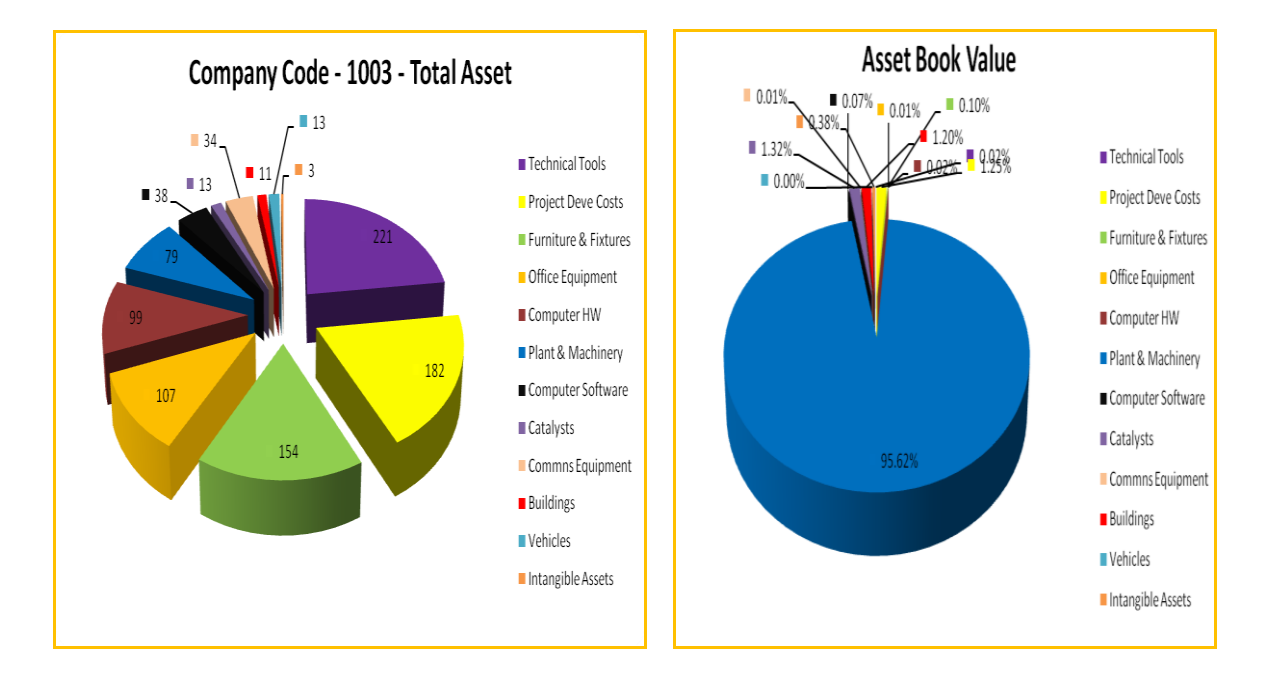

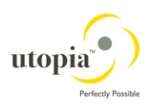

The Benefits that SIPCHEM may derive out of this exercise are as follows:

- 1. The asset data will be more informative and communicative.
- 2. The identification and verification of assets could be possible
- 3. The machinery component of the asset will be more meaningfully defined
- 4. The asset creation and Acquisition processes will be streamlined and will make the assets to be created in future, more comprehensive.
- 5. The Equipment masters will be linked with the Asset wherever necessary and will play a vital role in managing the asset and the equipments
- 6. In short Clarity and Integration benefits which are the primary benefits of SAP will be derived.
- 7. The Capital spares will be optimally utilized.

We also assume full co operation from the SIPCHEM team and timely production of required info like Invoices, rates charts, quotations etc and help us to identify the assets and Equipments on a war footing.

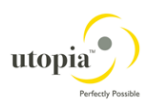

# **3.2. Manpower Requirements**

### **Functional Consultants**

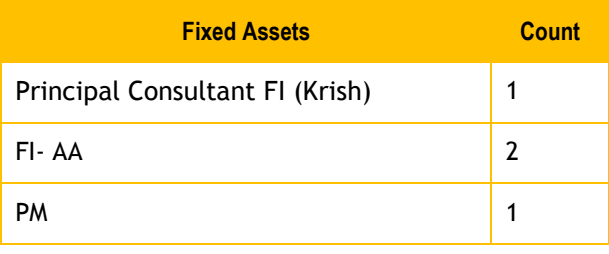

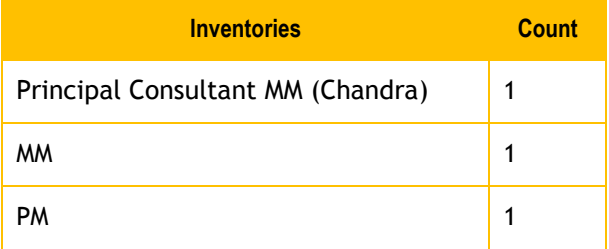

### **Technical Consultants (as per need)**

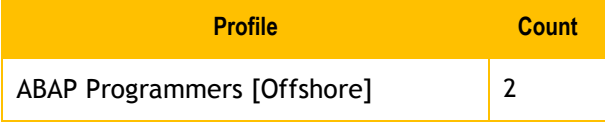

We hope to optimize the usage of consultants with due care and diligence.

### **Time Schedule (Planned) – 6 Months**

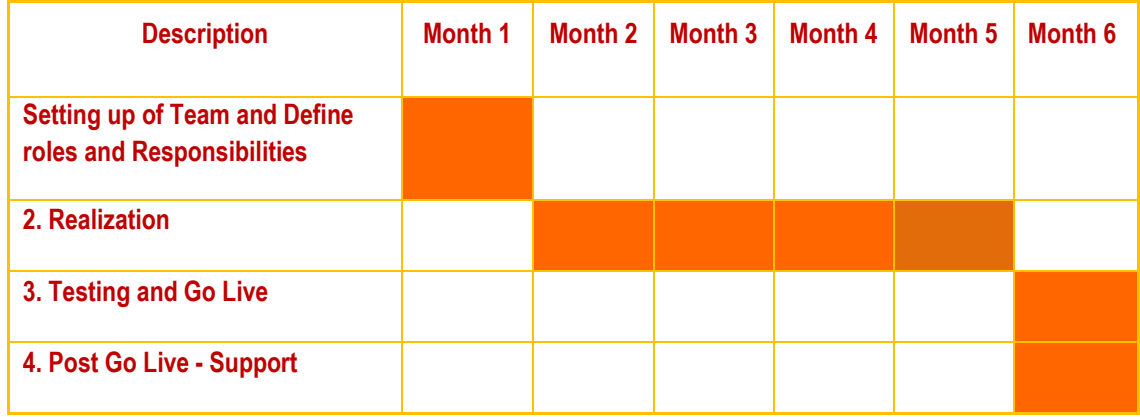

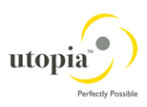

LET US CONCLUDE THE REPORT WITH THE FOLLOWING PROVERB:

**"Many things worth doing in this world are declared IMPOSSIBLE before they are done"**

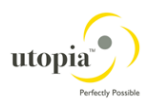

### **3.3. Annexure**

### **1. The details of "Walk through" done on 28th ultimo at Jubail.**

Our approach to find asset value: From the asset master.

The pictorial description of an asset – 800046 with value SAR 51,072. Its origin is from asset 800000. But it does not throw any light. So I went to 800046 only.

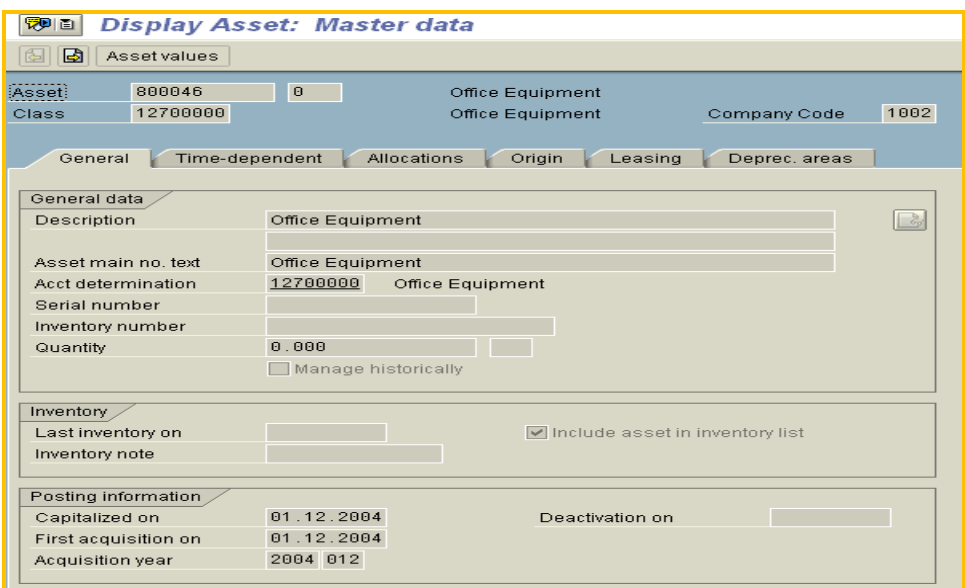

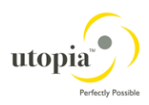

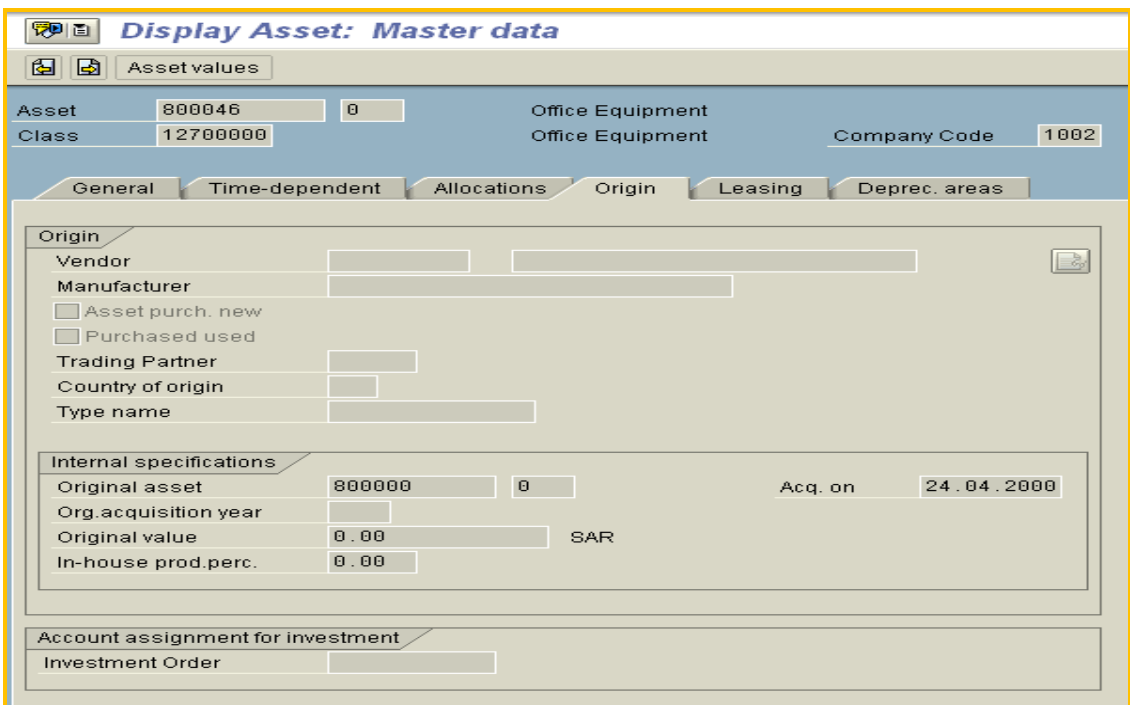

The asset value comprises of various assets as detailed in Transactions screen:

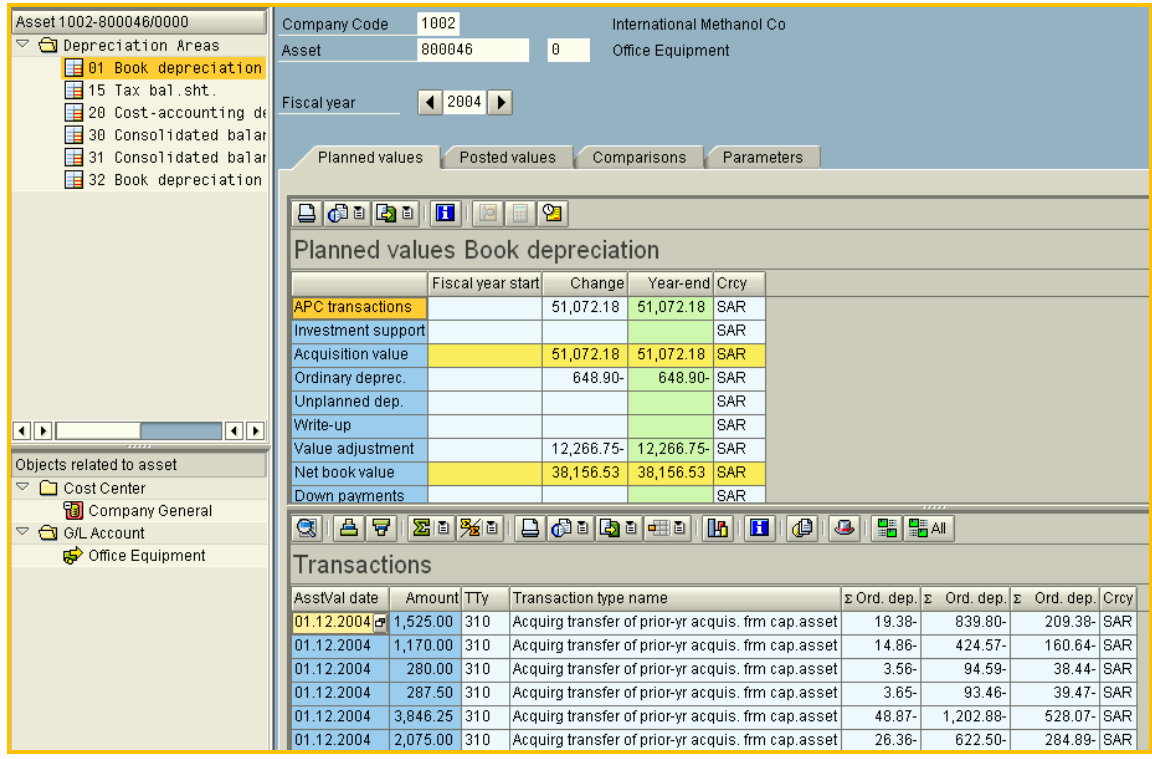

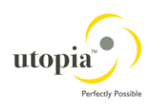

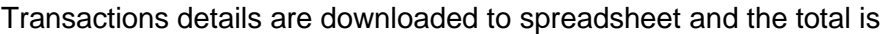

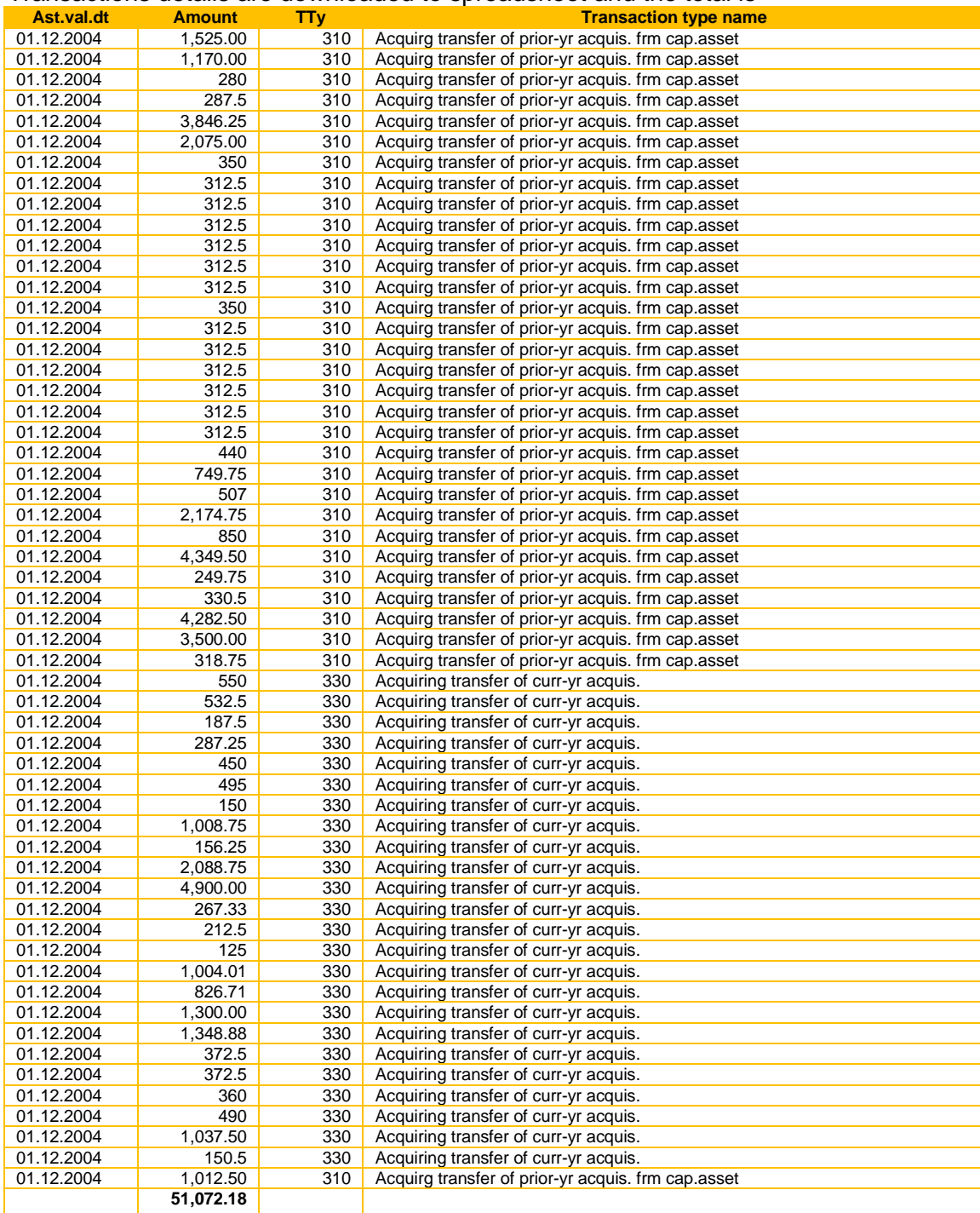

So these line items are various other assets transferred and the details can be had from each line item by drilling down and the details to be mapped for the asset i.e are 800046. On collecting this info and identifying the assets, we need to locate them and assign to the asset. We need not create separate assets and these details can be maintained in the asset 800046 as summary details in the asset master.

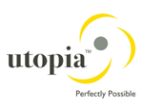

**2. The analysis of Invoice of SMJ-INV-Koo1A-030 in Project Service payment A/c 80900000 for identifying the underlying assets.**

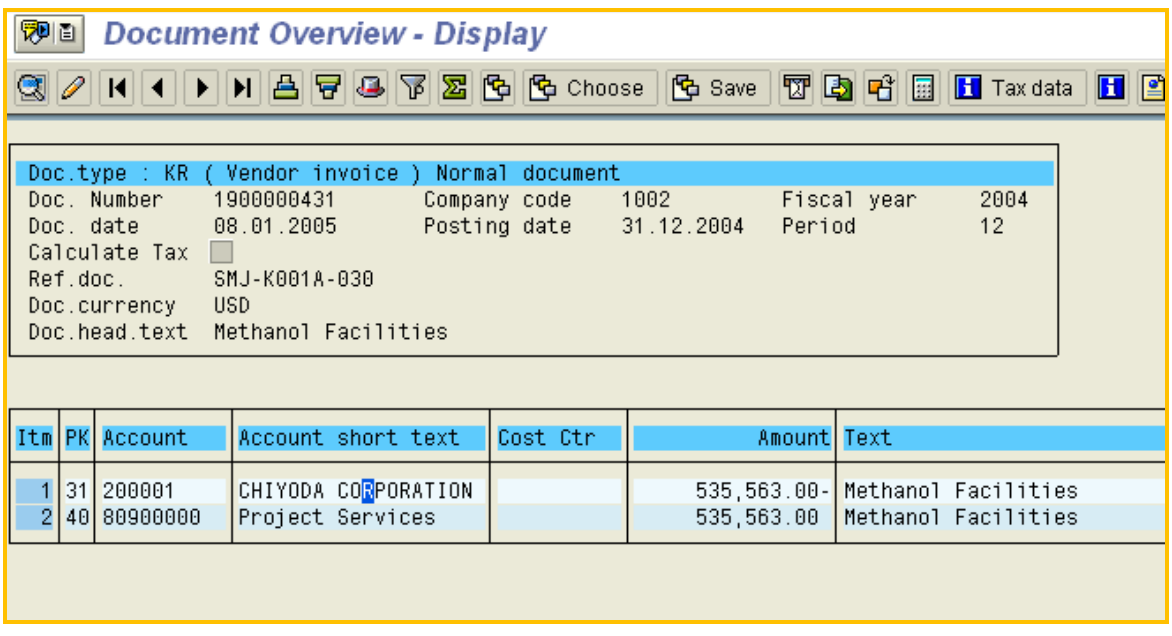

Double click the debit item - 80900000

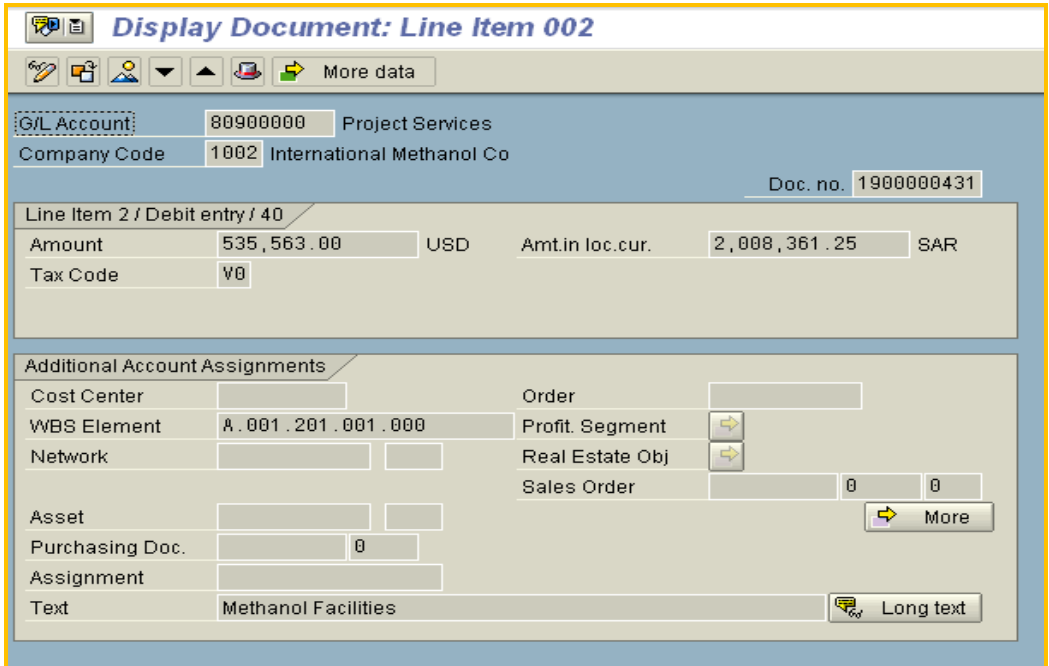

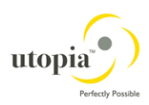

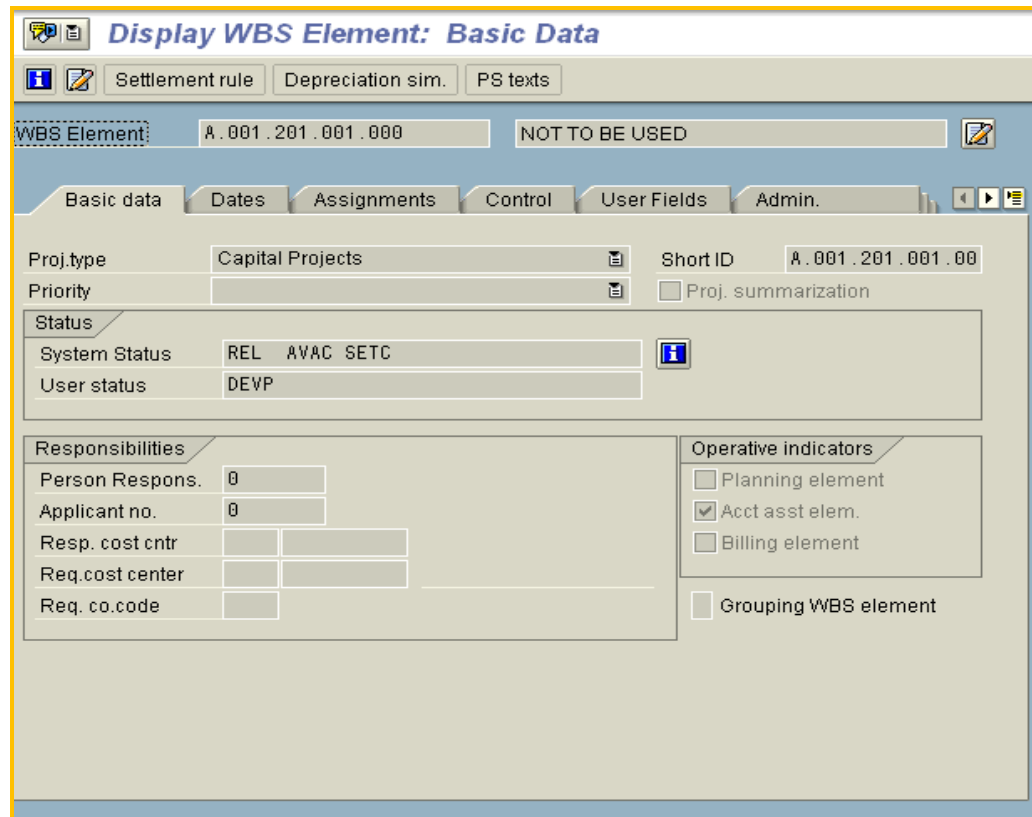

Click the WBS element (to view the WBS details – Tcode cji3)

#### Click Settlement rule

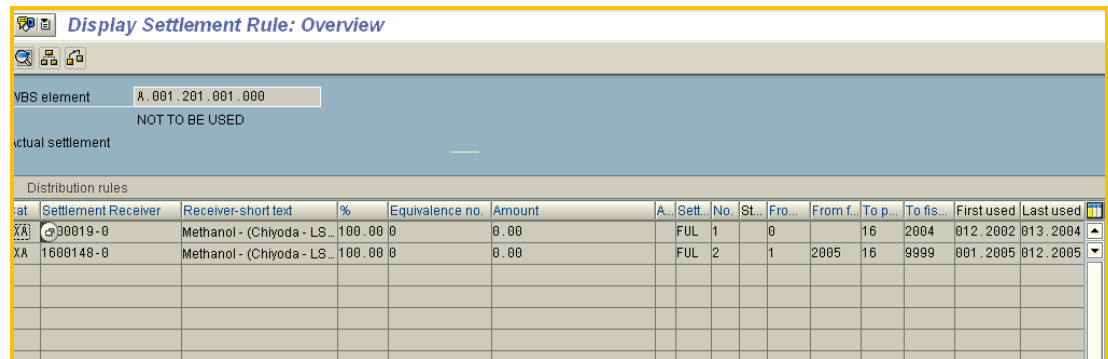

Click first line item

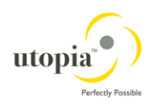

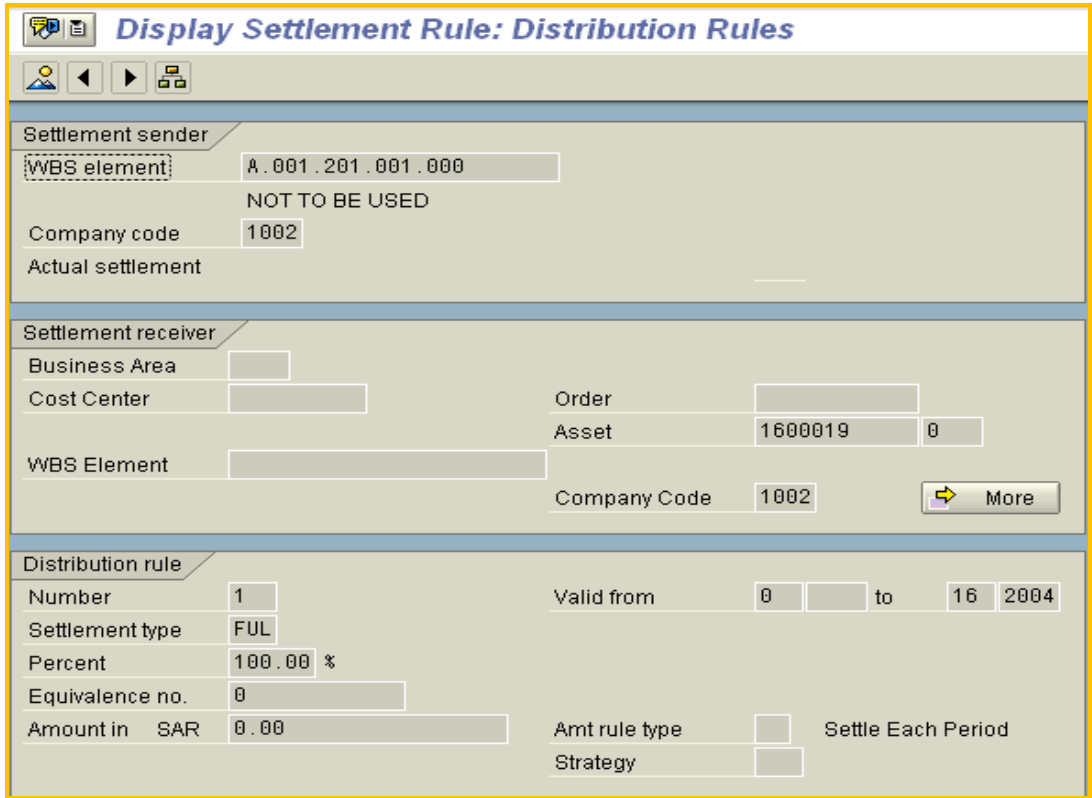

#### Click the asset 1600019

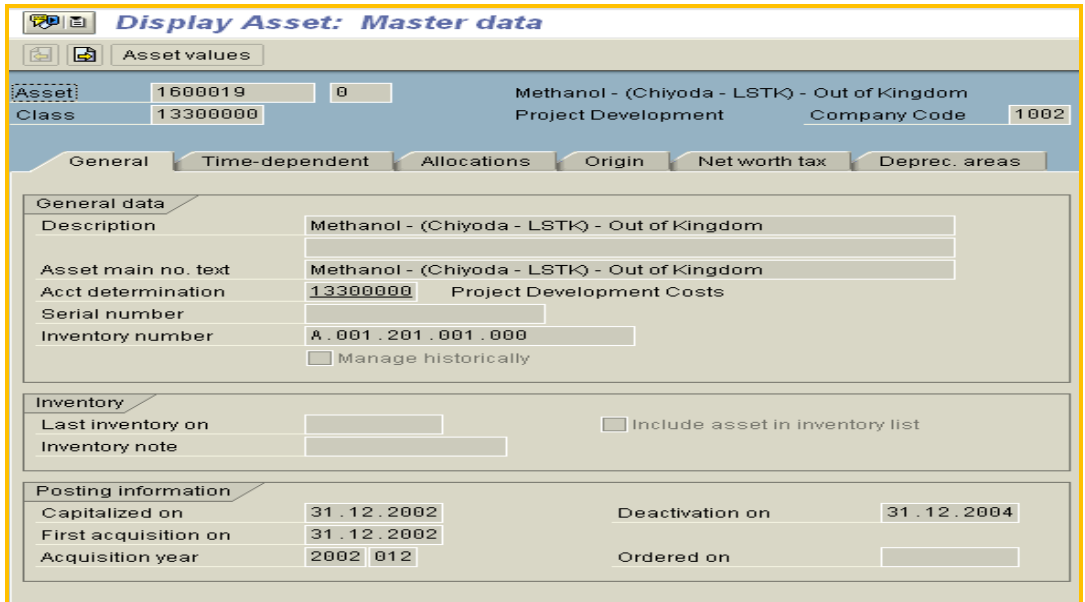

#### Go to the Asset values.

Go to the planned values for the year 2004 and select the amount under Transactions. Click the line item and that will take you to the Transaction details which is equals the invoice amount.

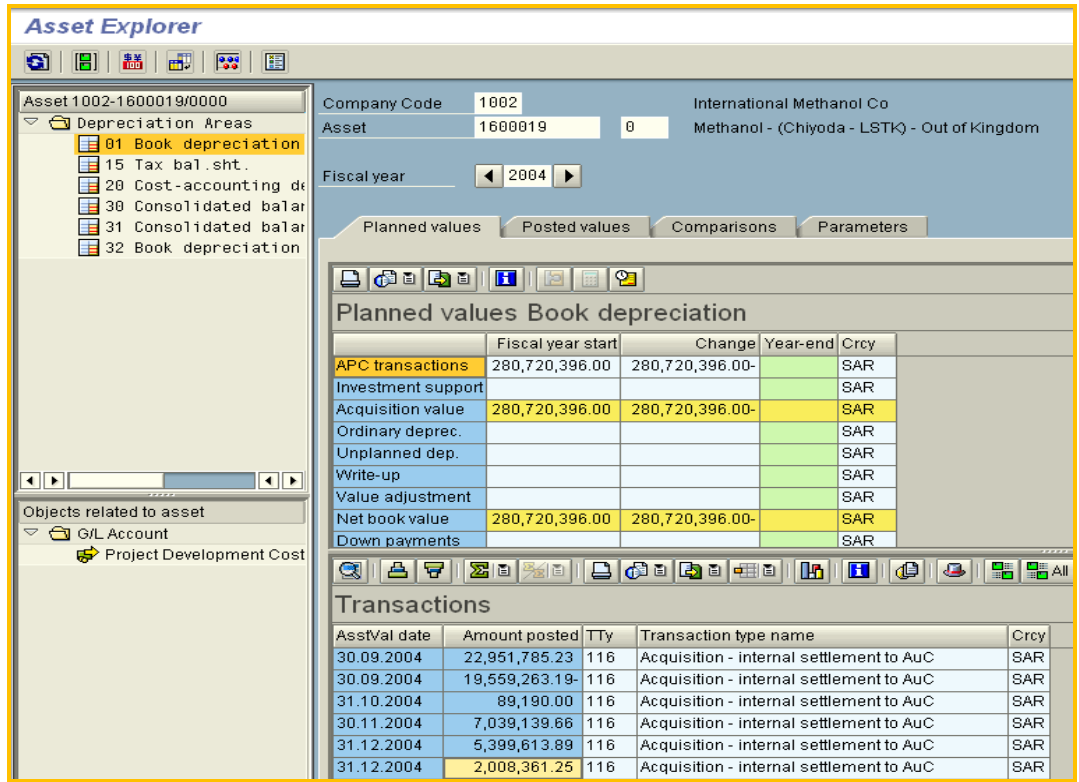

Click on the amount 2008361.25

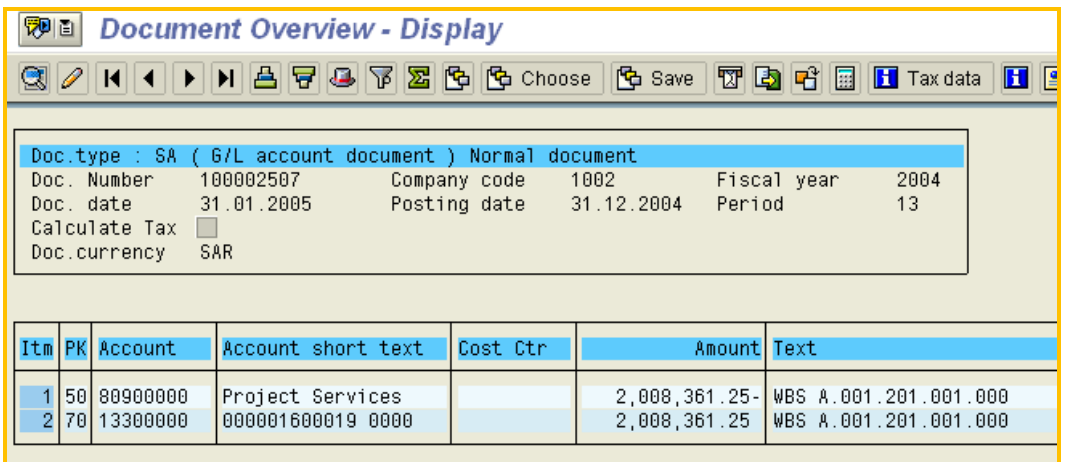

This amount is equals to \$ 535,563.00

Once this identification of document is done, we can get the details of the Invoice which generally details the machinery and tools covered under the invoice. In this particular case, the Invoice comprises of 4 spare parts components plus shipment charges totaling to \$ 535 563.00.